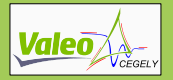

Contribution à la conception par la simulation en électronique de puissance : application à l'onduleur basse tension

Cyril BUTTAY

<span id="page-0-0"></span>CEGELY – VALEO

30 novembre 2004

<span id="page-1-0"></span>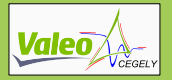

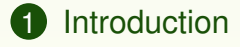

## [Modélisation](#page-17-0)

## [Validation](#page-83-0)

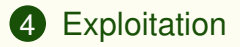

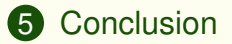

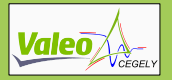

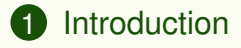

- [Modélisation](#page-17-0)
- [Validation](#page-83-0)
- [Exploitation](#page-109-0)
- [Conclusion](#page-129-0)

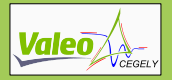

# Électronique de puissance & automobile

## Intérêt des actionneurs électriques

- liberté dans l'architecture;
	- climatisation,
	- direction « tout électrique »...
- 

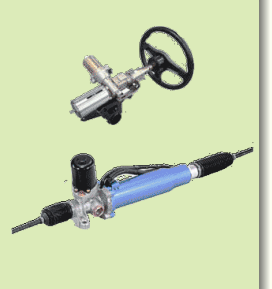

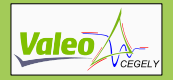

# Électronique de puissance & automobile

### Intérêt des actionneurs électriques

- liberté dans l'architecture;
	- climatisation,
	- direction « tout électrique »...
- souplesse de commande;
	- allumage,
	- soupapes électriques.

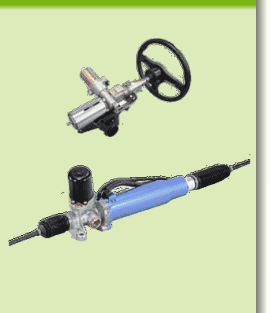

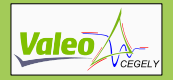

# Électronique de puissance & automobile

### Intérêt des actionneurs électriques

- liberté dans l'architecture:
	- climatisation,
	- direction « tout électrique »...
- souplesse de commande;
	- allumage,
	- soupapes électriques.

Exemple: hybridation des moteurs **→ réduction de consommation.** 

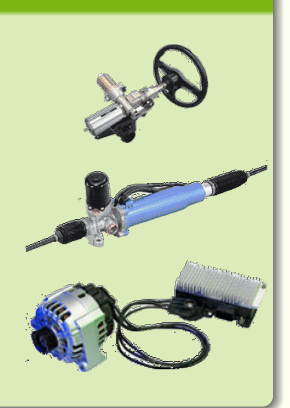

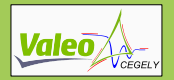

# La simulation en électronique de puissance

## Intérêt

- Limiter les phases de prototypage
- 
- 

- 
- 
- 

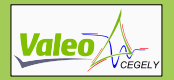

# La simulation en électronique de puissance

#### Intérêt

- Limiter les phases de prototypage
- Analyser les phénomènes
- 

- 
- 
- 

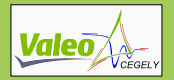

# La simulation en électronique de puissance

#### Intérêt

- Limiter les phases de prototypage
- Analyser les phénomènes
- Accéder à des valeurs non mesurables

- 
- 
- 

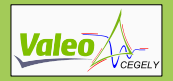

# La simulation en électronique de puissance

#### Intérêt

- Limiter les phases de prototypage
- Analyser les phénomènes
- Accéder à des valeurs non mesurables

- Peu de modèles précis
- 
- 

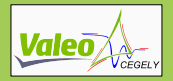

# La simulation en électronique de puissance

#### Intérêt

- Limiter les phases de prototypage
- Analyser les phénomènes
- Accéder à des valeurs non mesurables

- Peu de modèles précis
- Raideur des simulations
- 

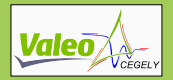

# La simulation en électronique de puissance

#### Intérêt

- Limiter les phases de prototypage
- Analyser les phénomènes
- Accéder à des valeurs non mesurables

- Peu de modèles précis
- Raideur des simulations
- Influence des interconnexions

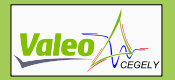

# Objectifs du travail

## Proposer un modèle complet de l'onduleur

- Utilisation des modèles de composants du CEGELY;
	- utilisation de *SABER* puis *Pspice*,
	- adaptation aux contraintes *basse tension*,
- 
- 

- 
- 

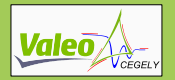

# Objectifs du travail

## Proposer un modèle complet de l'onduleur

- Utilisation des modèles de composants du CEGELY;
	- utilisation de *SABER* puis *Pspice*,
	- adaptation aux contraintes *basse tension*,
- Utilisation d'*InCa* (LEG) pour la modélisation du câblage;
- 

- 
- 

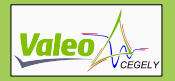

# Objectifs du travail

## Proposer un modèle complet de l'onduleur

- Utilisation des modèles de composants du CEGELY;
	- utilisation de *SABER* puis *Pspice*,
	- adaptation aux contraintes *basse tension*,
- Utilisation d'*InCa* (LEG) pour la modélisation du câblage;
- Confronter ces modèles à l'expérience

- 
- 

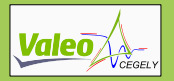

# Objectifs du travail

## Proposer un modèle complet de l'onduleur

- Utilisation des modèles de composants du CEGELY;
	- utilisation de *SABER* puis *Pspice*,
	- adaptation aux contraintes *basse tension*,
- Utilisation d'*InCa* (LEG) pour la modélisation du câblage;
- Confronter ces modèles à l'expérience

- mettre en avant ses avantages;
- 

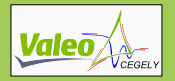

# Objectifs du travail

## Proposer un modèle complet de l'onduleur

- Utilisation des modèles de composants du CEGELY;
	- utilisation de *SABER* puis *Pspice*,
	- adaptation aux contraintes *basse tension*,
- Utilisation d'*InCa* (LEG) pour la modélisation du câblage;
- Confronter ces modèles à l'expérience

- mettre en avant ses avantages;
- participer à la construction d'un *prototype virtuel*;

<span id="page-17-0"></span>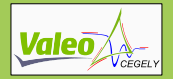

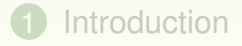

- [Modélisation](#page-17-0)
- [Validation](#page-83-0)

[Exploitation](#page-109-0)

## [Conclusion](#page-129-0)

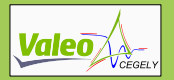

# Structure étudiée

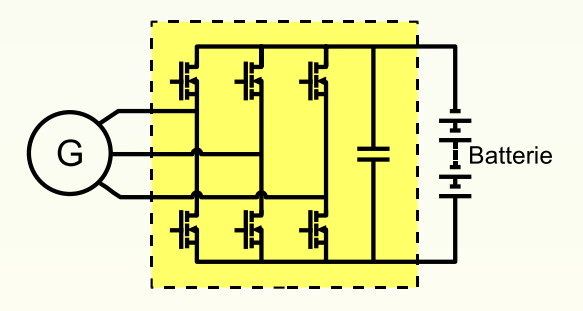

## Les composants

- condensateurs quasi-idéaux (céramiques CMS)
- MOSFET
- câblage

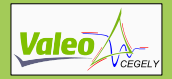

**MOSFET** Modèle proposé

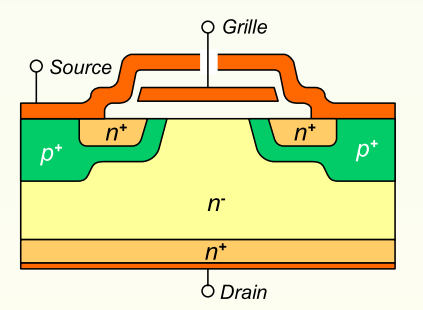

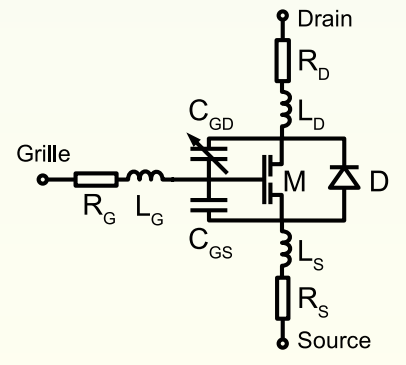

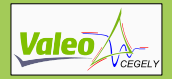

Drain

**MOSFET** Modèle proposé

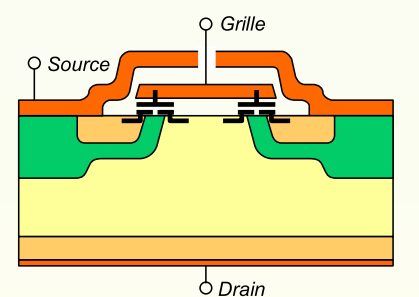

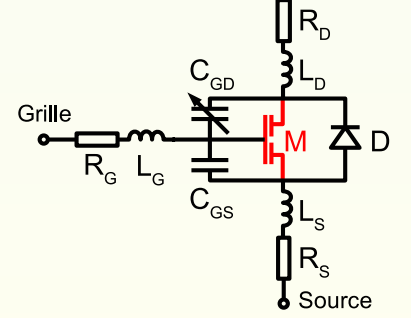

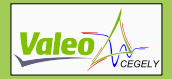

**MOSFET** Modèle proposé

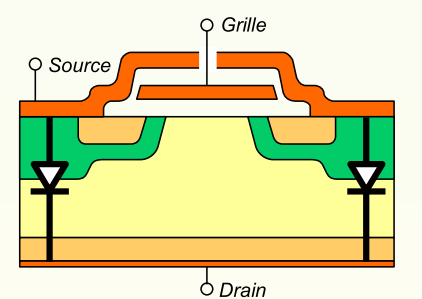

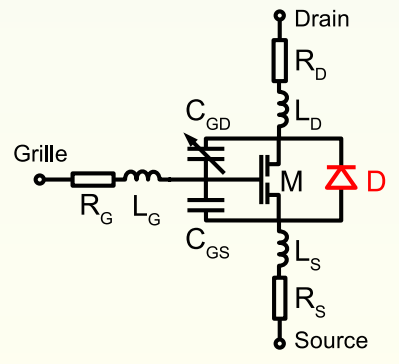

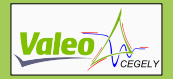

Drain

**MOSFET** Modèle proposé

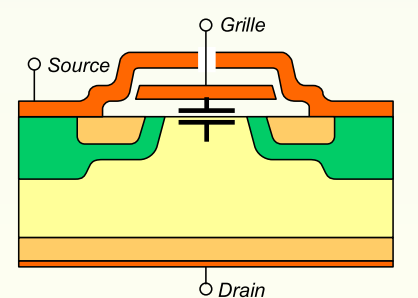

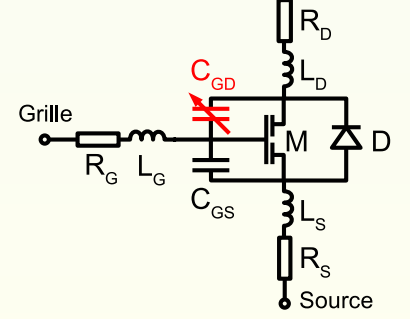

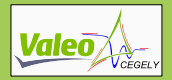

Drain

**MOSFET** Modèle proposé

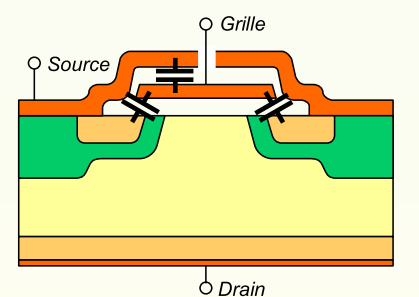

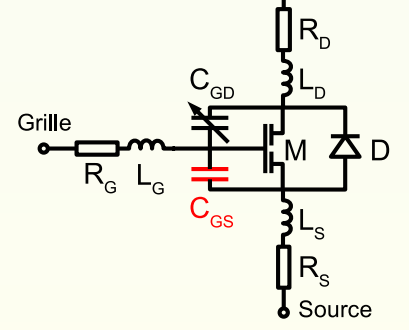

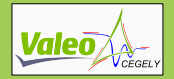

**MOSFET** Modèle proposé

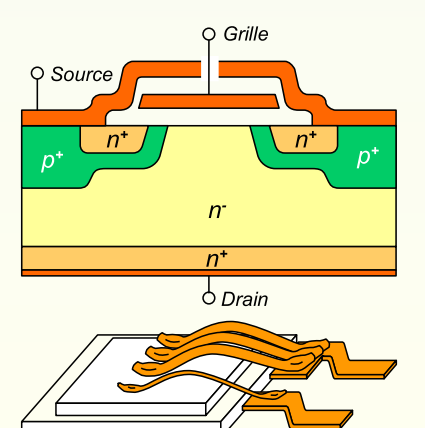

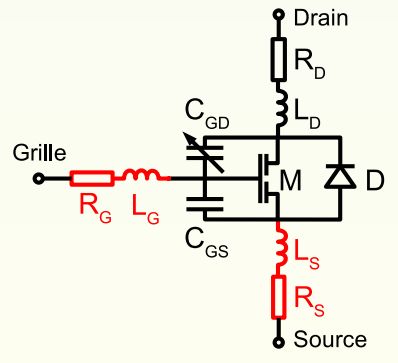

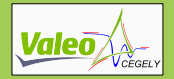

**MOSFET** Modèle proposé

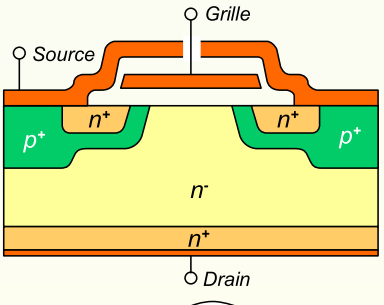

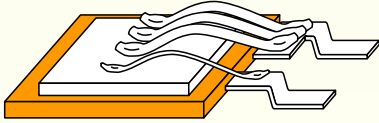

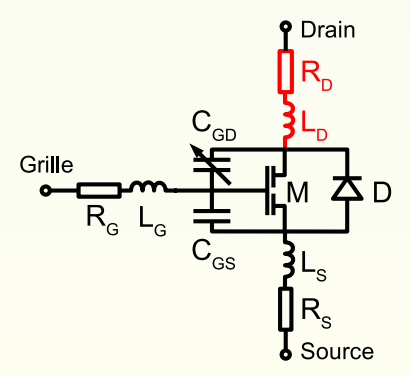

[Modèle statique du MOSFET](#page-28-0)

<span id="page-26-0"></span>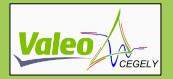

## **MOSFET** Modélisation statique – origine du  $R_{DSon}$

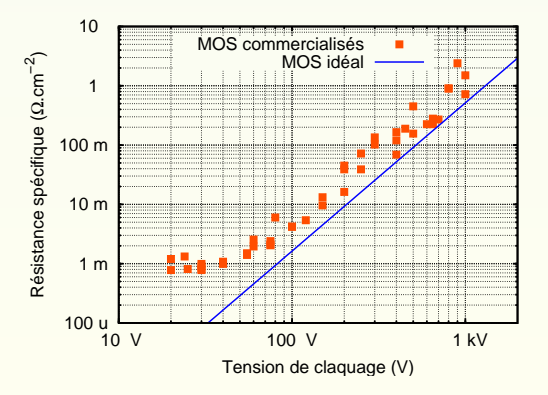

[Modèle statique du MOSFET](#page-28-0)

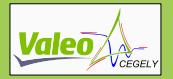

## **MOSFET** Modélisation statique – origine du  $R_{DSon}$

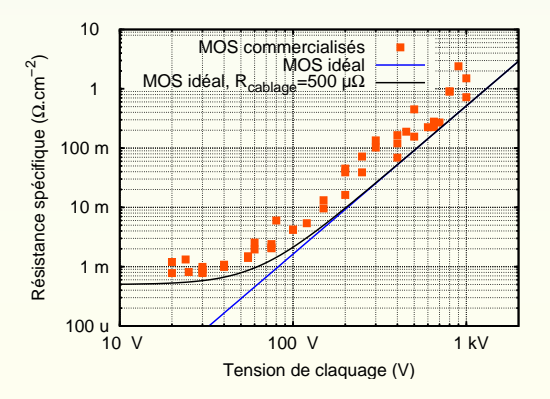

[Modèle statique du MOSFET](#page-26-0)

<span id="page-28-0"></span>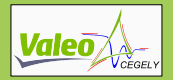

## **MOSFET** Modélisation statique – origine du *R<sub>DSon</sub>*

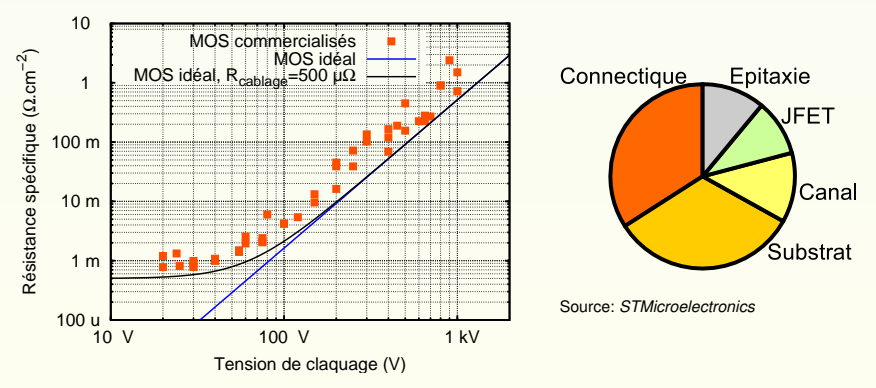

#### **→ Spécificité MOSFET basse tension : Résistances de boîtier**

[Modèle statique du MOSFET](#page-26-0)

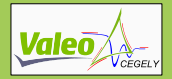

## **MOSFET** Modélisation statique – modèle

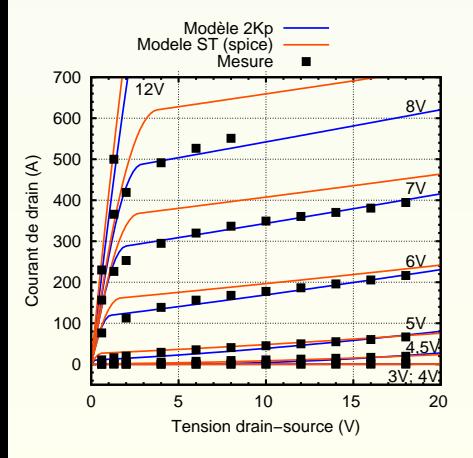

Modèle à « 2Kp »:

- plus de degrés de liberté que le modèle *spice level 3* ;
- 
- 5 paramètres : *Kpsat* , *Kplin*, θ, *Vth*, σ.

[Modèle statique du MOSFET](#page-26-0)

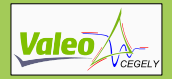

## **MOSFET** Modélisation statique – modèle

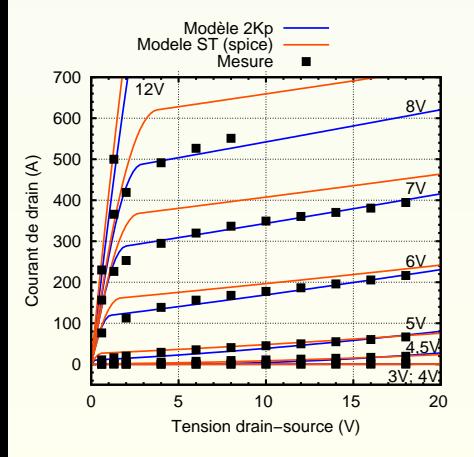

Modèle à « 2Kp »:

- plus de degrés de liberté que le modèle *spice level 3* ;
- peu complexe;
- 5 paramètres : *Kpsat* , *Kplin*, θ, *Vth*, σ.

[Modèle statique du MOSFET](#page-26-0)

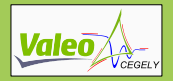

## **MOSFET** Modélisation statique – modèle

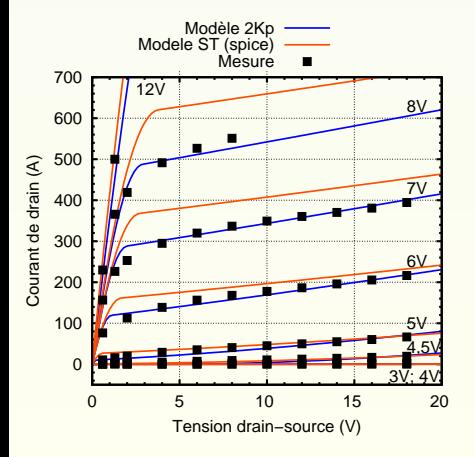

Modèle à « 2Kp »:

- plus de degrés de liberté que le modèle *spice level 3* ;
- peu complexe;
- 5 paramètres :  $Kp_{sat}$ ,  $Kp_{lin}$ ,  $\theta$ , *Vth*, σ.

[Modèle statique du MOSFET](#page-26-0)

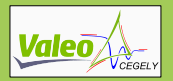

## **MOSFET** caractérisation statique

- Autoéchauffement ;
	- mesures pulsées
	- $\bullet \rightarrow$  dispositif de test
- 

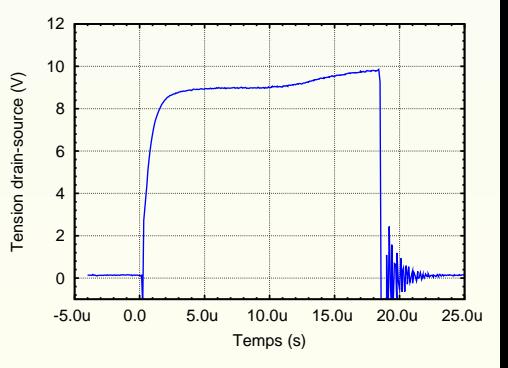

[Modélisation](#page-17-0) [Modèle statique du MOSFET](#page-26-0)

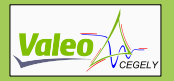

**MOSFET** caractérisation statique

- Autoéchauffement ;
	- mesures pulsées
		- $< 10 \mu s$ ,
	- $\bullet \rightarrow$  dispositif de test
- 

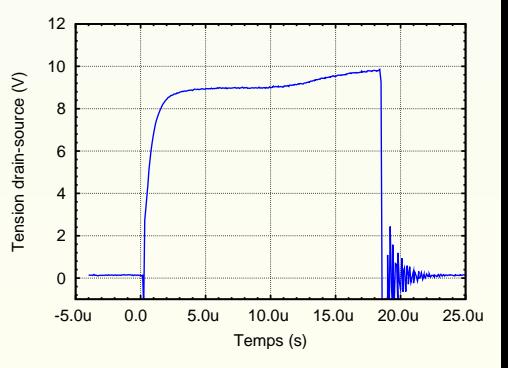

[Modèle statique du MOSFET](#page-26-0)

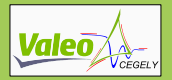

**MOSFET** caractérisation statique

- Autoéchauffement ;
	- mesures pulsées
		- $< 10 \mu s$ ,
	- $\bullet \rightarrow$  dispositif de test spécifique,
- Composant sous test Shunt
- 

[Modélisation](#page-17-0) [Modèle statique du MOSFET](#page-26-0)

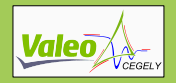

## **MOSFET** caractérisation statique

- Autoéchauffement ;
	- mesures pulsées  $< 10 \mu s$ ,
	- ➟ dispositif de test spécifique,
- identification automatisée par recuit simulé.

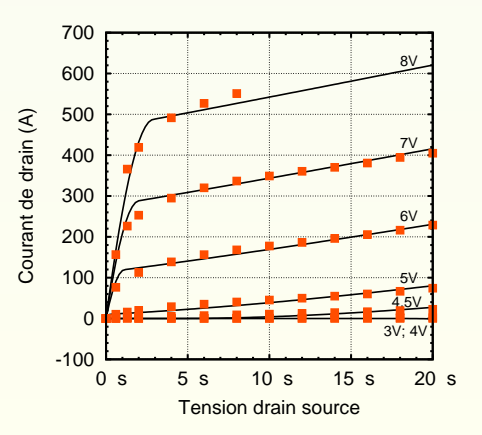
[Modèle statique du MOSFET](#page-26-0)

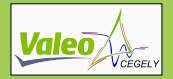

**MOSFET** Modèle proposé

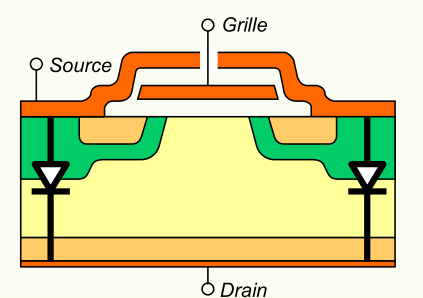

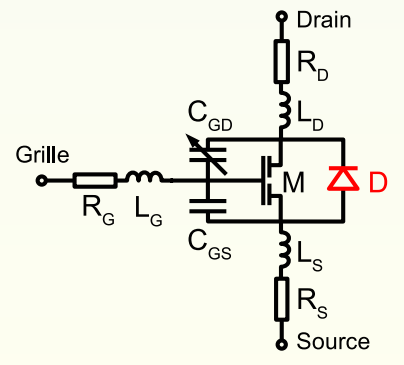

➟ le MOSFET peut être modélisé par schéma équivalent

[Diode du MOSFET](#page-43-0)

<span id="page-37-0"></span>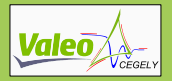

### MOSFET Diode intrinsèque

#### Utilisation du modèle de diode PiN du CEGELY

- Paramètres dynamiques : A, N, W,  $\tau_A$ ,  $\tau_D$ ,  $\alpha$ ;
- 

- - - -
- 

[Diode du MOSFET](#page-43-0)

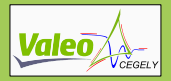

### MOSFET Diode intrinsèque

#### Utilisation du modèle de diode PiN du CEGELY

- Paramètres dynamiques : A, N, W,  $\tau_A$ ,  $\tau_D$ ,  $\alpha$ ;
- Paramètres statiques : *Vbi* et *Vn*0.

- - - -
- 

[Diode du MOSFET](#page-43-0)

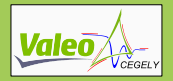

### MOSFET Diode intrinsèque

#### Utilisation du modèle de diode PiN du CEGELY

- Paramètres dynamiques : A, N, W,  $\tau_A$ ,  $\tau_D$ ,  $\alpha$ ;
- Paramètres statiques :  $V_{bi}$  et  $V_{00}$ .

- Paramètres dynamiques :
	-
	-
	-
- 

[Diode du MOSFET](#page-43-0)

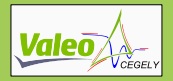

### MOSFET Diode intrinsèque

#### Utilisation du modèle de diode PiN du CEGELY

- Paramètres dynamiques : *A*, *N*, *W*, τ*A*, τ*D*, α;
- Paramètres statiques :  $V_{bi}$  et  $V_{00}$ .

- Paramètres dynamiques :
	- estimation de  $A$ ,  $N$ ,  $W$  et  $\tau_A$  *a priori*,
	-
	- identification de  $\tau_D$  et  $\alpha$ ,
- 

[Diode du MOSFET](#page-43-0)

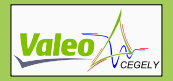

### MOSFET Diode intrinsèque

#### Utilisation du modèle de diode PiN du CEGELY

- Paramètres dynamiques : *A*, *N*, *W*, τ*A*, τ*D*, α;
- Paramètres statiques :  $V_{bi}$  et  $V_{n0}$ .

- Paramètres dynamiques :
	- estimation de A, N, W et  $\tau_A$  *a priori*,
	- identification aux mesures en commutation,
	- identification de  $\tau_D$  et  $\alpha$ ,
- 

[Diode du MOSFET](#page-43-0)

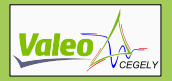

### MOSFET Diode intrinsèque

#### Utilisation du modèle de diode PiN du CEGELY

- Paramètres dynamiques : A, N, W,  $\tau_A$ ,  $\tau_D$ ,  $\alpha$ ;
- Paramètres statiques :  $V_{bi}$  et  $V_{00}$ .

- Paramètres dynamiques :
	- estimation de A, N, W et  $\tau_A$  *a priori*,
	- identification aux mesures en commutation.
	- identification de  $\tau_D$  et  $\alpha$ ,
- 

[Diode du MOSFET](#page-37-0)

<span id="page-43-0"></span>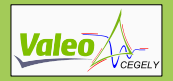

### MOSFET Diode intrinsèque

#### Utilisation du modèle de diode PiN du CEGELY

- Paramètres dynamiques : A, N, W,  $\tau_A$ ,  $\tau_D$ ,  $\alpha$ ;
- Paramètres statiques :  $V_{bi}$  et  $V_{00}$ .

- Paramètres dynamiques :
	- estimation de A, N, W et  $\tau_A$  *a priori*,
	- identification aux mesures en commutation.
	- identification de  $\tau_D$  et  $\alpha$ ,
- Paramètres statiques : *Vbi* et *Vn*0;
	- identification avec la caractéristique statique.

[Diode du MOSFET](#page-37-0)

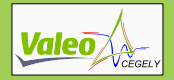

**MOSFET** Caractérisation de la diode – dynamique

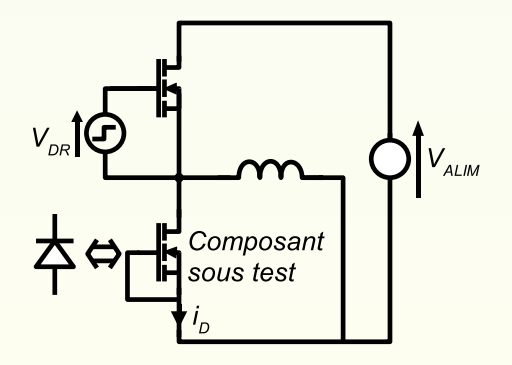

Un transistor en commutation

Grille et source du transistor sous test court-circuitées

#### Simulation du modèle complet du MOSFET

[Diode du MOSFET](#page-37-0)

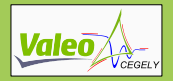

#### MOSFET Caractérisation de la diode – dynamique

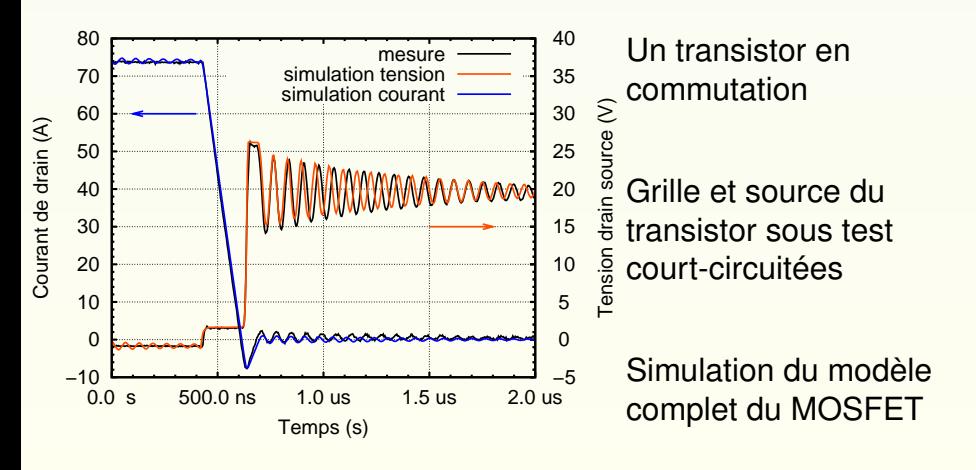

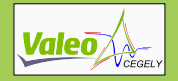

#### MOSFET Caractérisation de la diode – dynamique

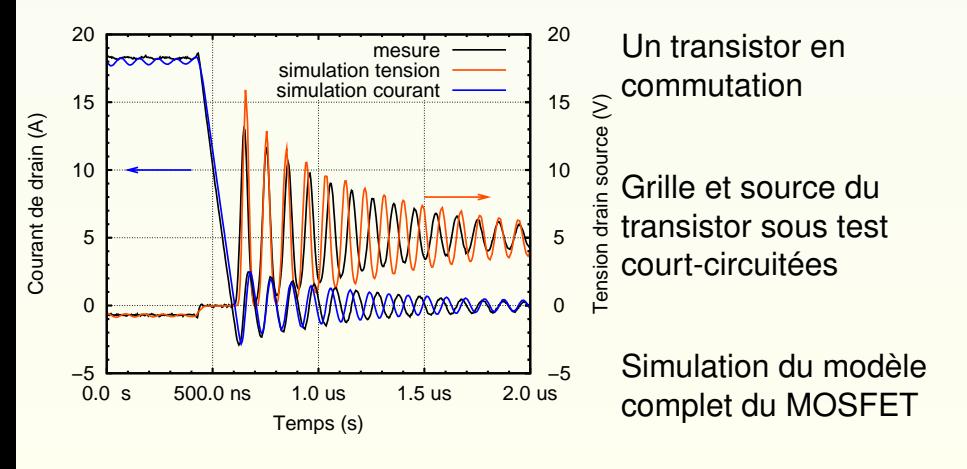

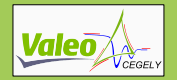

#### **MOSFET** Caractérisation de la diode – statique

Forte influence sur les pertes dans un onduleur

2 paramètres :  $V_{bi}$  et  $V_{n0}$   $\begin{bmatrix} 0 \\ 0 \\ 0 \end{bmatrix}$ 

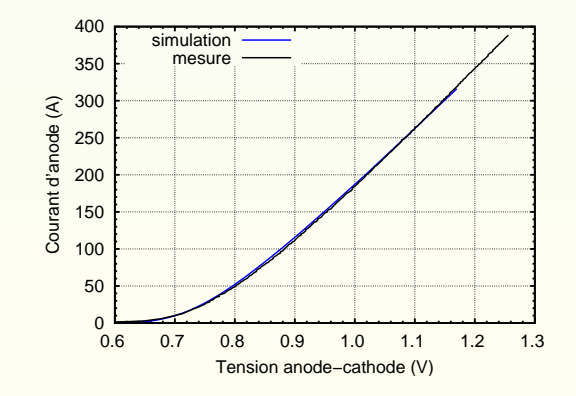

[Diode du MOSFET](#page-37-0)

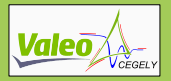

#### **MOSFET** Causes du passage en avalanche

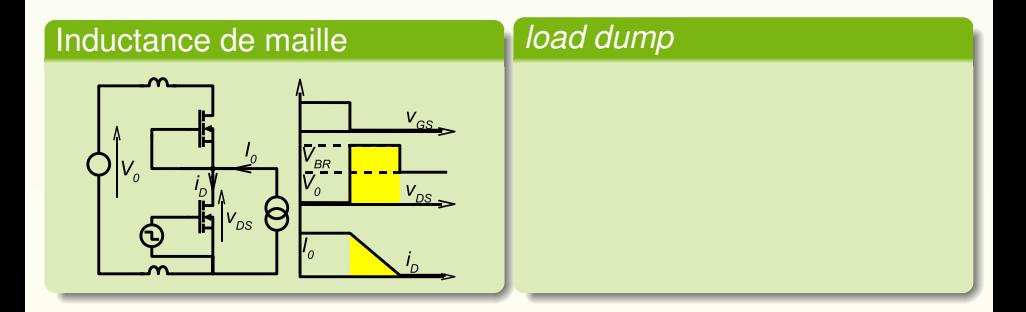

#### Forte dissipation d'énergie ➟ modèle électrothermique

[Diode du MOSFET](#page-37-0)

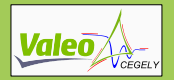

#### **MOSFET** Causes du passage en avalanche

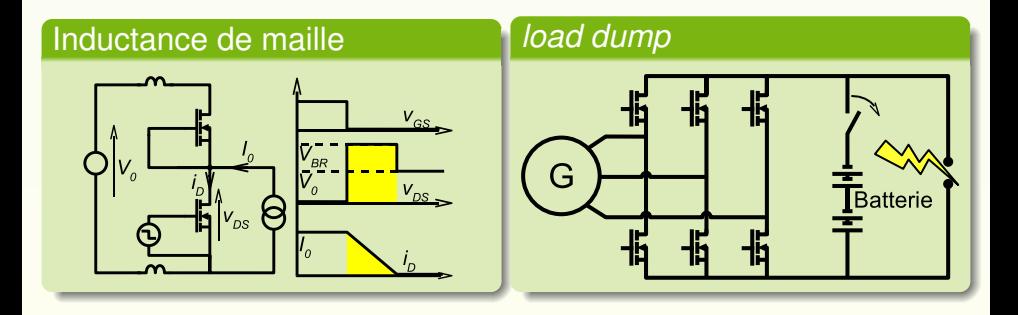

Forte dissipation d'énergie ➟ modèle électrothermique

[Diode du MOSFET](#page-37-0)

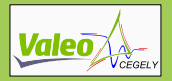

#### **MOSFET** Causes du passage en avalanche

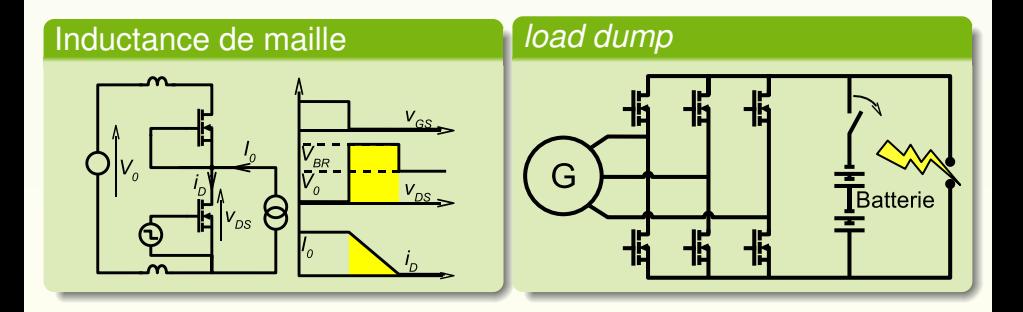

Forte dissipation d'énergie → modèle électrothermique

[Diode du MOSFET](#page-37-0)

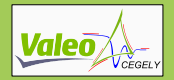

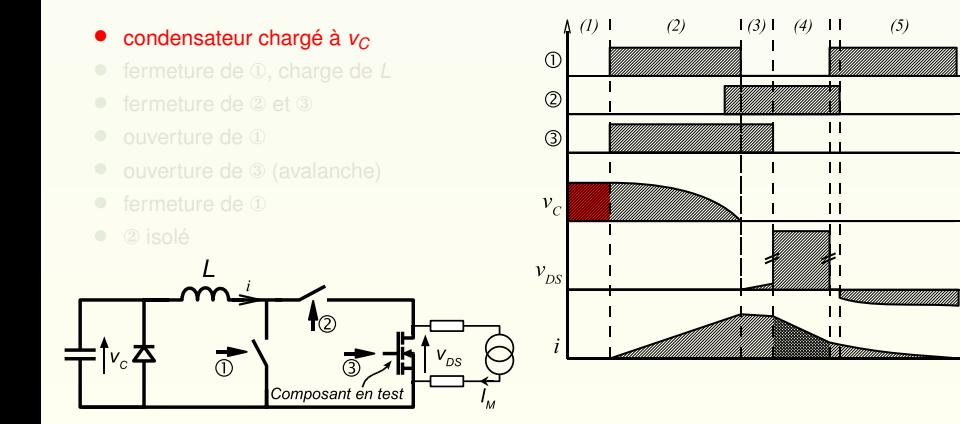

[Diode du MOSFET](#page-37-0)

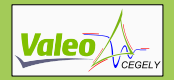

 $(5)$ 

 $(4)$ 

 $\mathbf{1}$ 

 $\blacksquare$ 

í.  $\blacksquare$  $\blacksquare$ 

 $\blacksquare$ 

 $\blacksquare$ 

### **MOSFET** Caractérisation de la diode en avalanche – principe

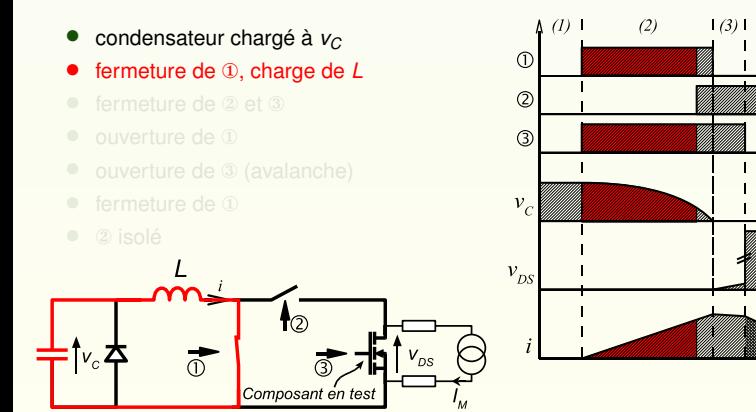

#### Cyril BUTTAY [Contribution à la conception par la simulation en électronique de puissance](#page-0-0) 17/50

[Diode du MOSFET](#page-37-0)

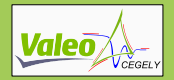

#### MOSFET Caractérisation de la diode en avalanche – principe

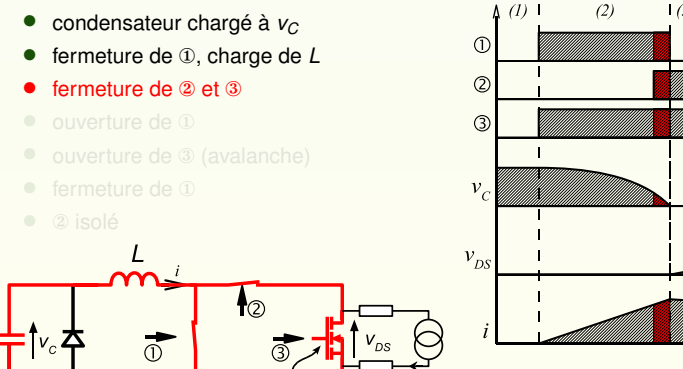

#### $(3)1$  $(4)$  $(5)$  $\mathbf{1}$  $\blacksquare$ í.  $\blacksquare$  $\blacksquare$  $\blacksquare$ П

Composant en test

[Diode du MOSFET](#page-37-0)

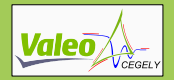

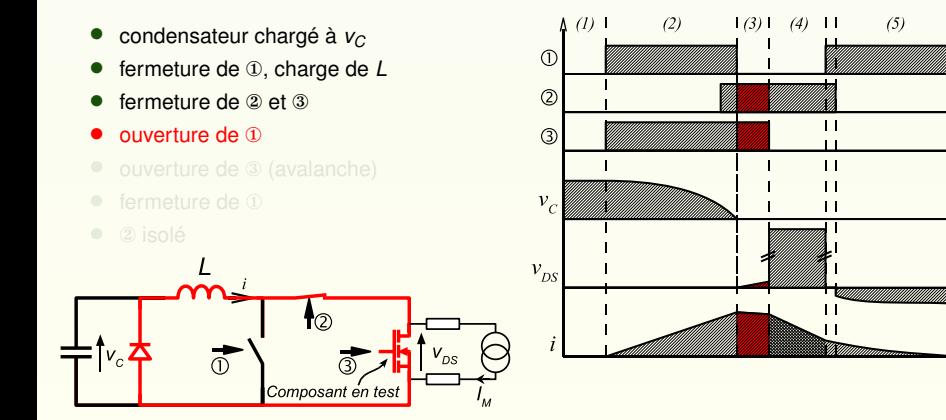

[Diode du MOSFET](#page-37-0)

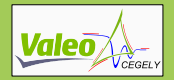

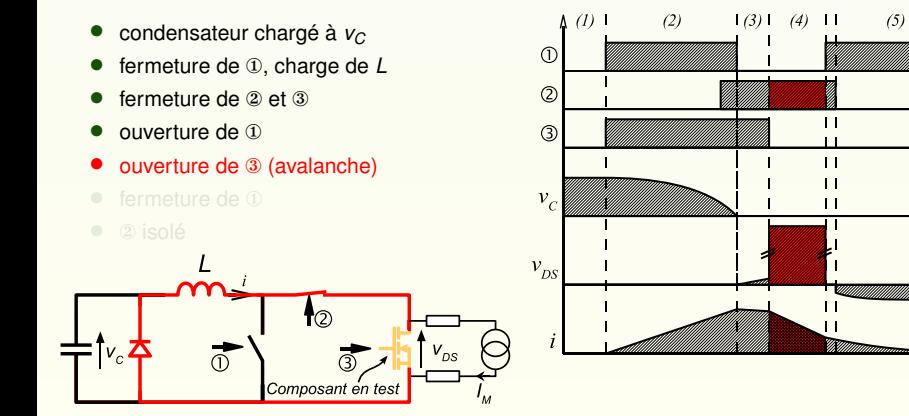

[Diode du MOSFET](#page-37-0)

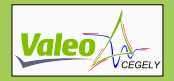

- condensateur chargé à *<sup>v</sup><sup>C</sup>*
- fermeture de ①, charge de *L*
- fermeture de ② et ③
- ouverture de ①
- ouverture de ③ (avalanche)
- fermeture de  $\Phi$
- ② isolé

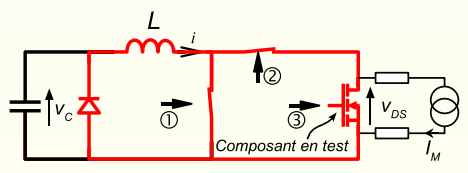

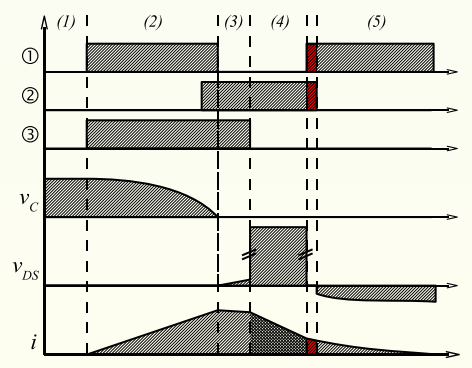

[Diode du MOSFET](#page-37-0)

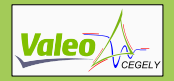

- condensateur chargé à *<sup>v</sup><sup>C</sup>*
- fermeture de ①, charge de *L*
- fermeture de ② et ③
- ouverture de ①
- ouverture de ③ (avalanche)
- fermeture de  $\Phi$
- ② isolé

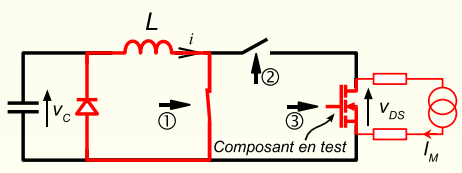

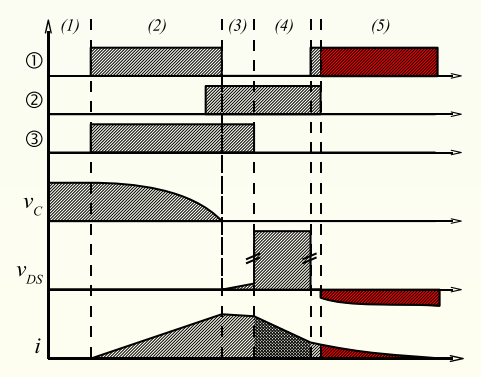

[Diode du MOSFET](#page-37-0)

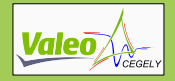

# MOSFET

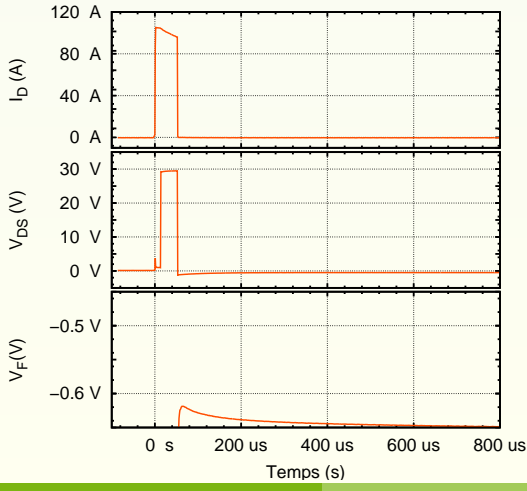

- Mesures :
	- Courant de drain;
	- Tension drain source:
	- Température durant le refroidissement.
- Impulsions de durée
- extraction de  $I_D(t)$ ,  $V_{DS}(t)$  et  $T(t)$ .

[Diode du MOSFET](#page-37-0)

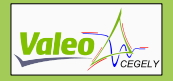

# MOSFET

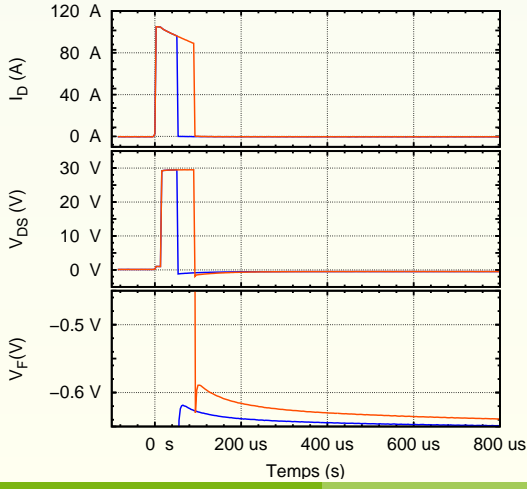

- Mesures :
	- Courant de drain;
	- Tension drain source:
	- Température durant le refroidissement.
- Impulsions de durée croissante
- extraction de  $I_D(t)$ ,  $V_{DS}(t)$  et  $T(t)$ .

[Diode du MOSFET](#page-37-0)

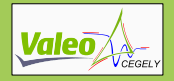

# MOSFET

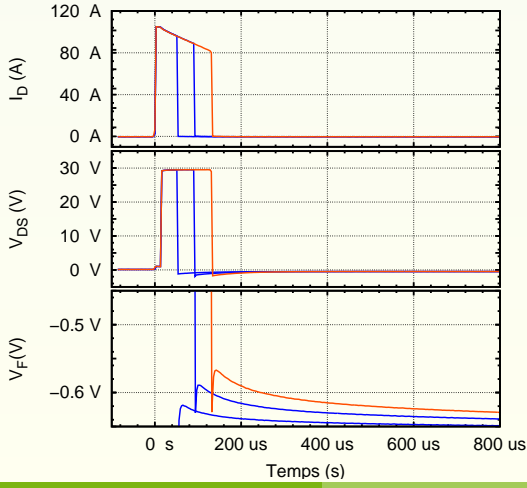

- Mesures :
	- Courant de drain;
	- Tension drain source:
	- Température durant le refroidissement.
- Impulsions de durée croissante
- extraction de  $I_D(t)$ ,  $V_{DS}(t)$  et  $T(t)$ .

## MOSFET

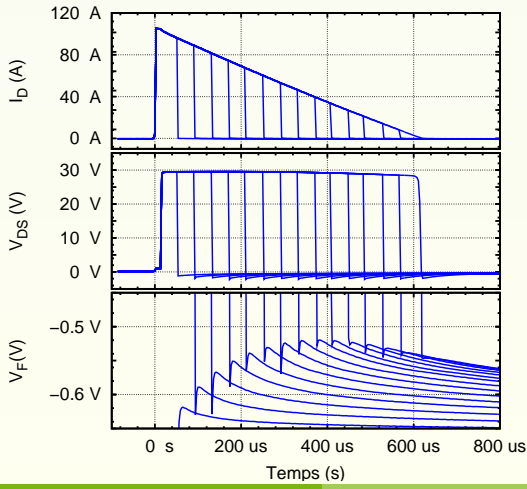

- Mesures :
	- Courant de drain;
	- Tension drain source:
	- Température durant le refroidissement.
- Impulsions de durée croissante
- extraction de  $I_D(t)$ ,  $V_{DS}(t)$  et  $T(t)$ .

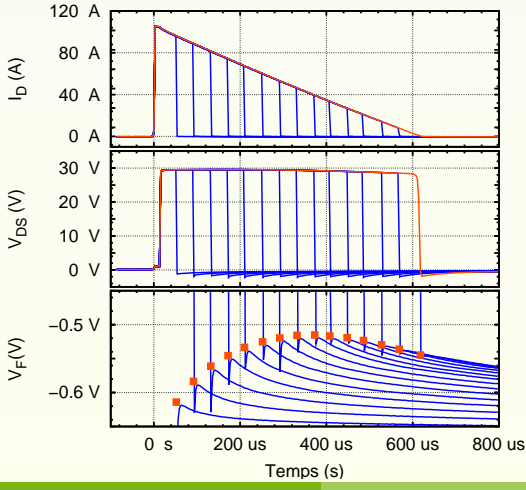

- Mesures :
	- Courant de drain;
	- Tension drain source:
	- Température durant le refroidissement.
- Impulsions de durée croissante
- extraction de  $I_D(t)$ ,  $V_{DS}(t)$  et  $T(t)$ .

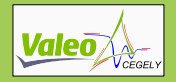

# MOSFET

Caractérisation de la diode en avalanche – mesures

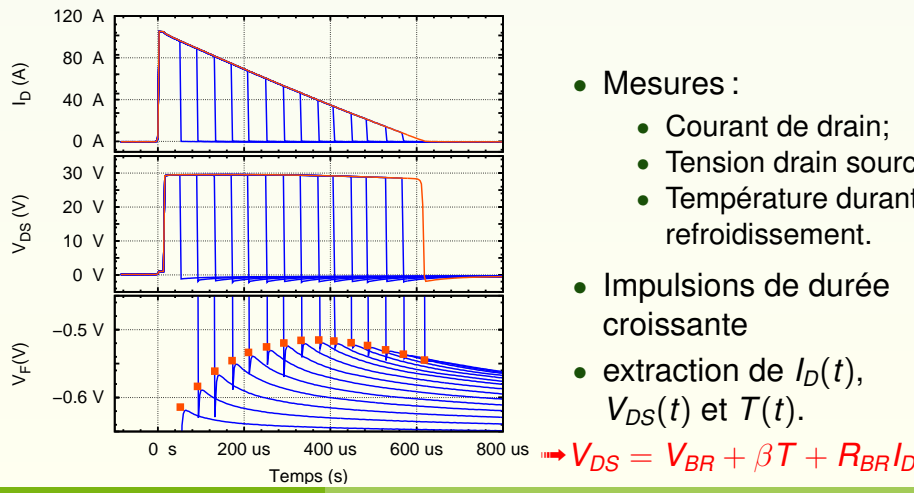

- Mesures :
	- Courant de drain;
	- Tension drain source:
	- Température durant le refroidissement.
- Impulsions de durée croissante
- extraction de  $I_D(t)$ ,  $V_{DS}(t)$  et  $T(t)$ .

Cyril BUTTAY [Contribution à la conception par la simulation en électronique de puissance](#page-0-0) 18/50

# [Diode du MOSFET](#page-37-0)

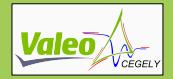

Drain

**MOSFET** Modèle proposé

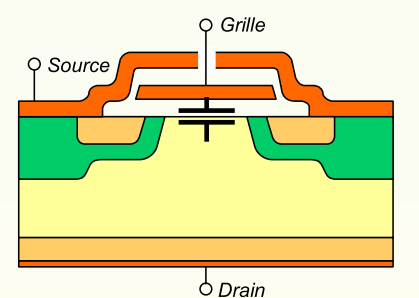

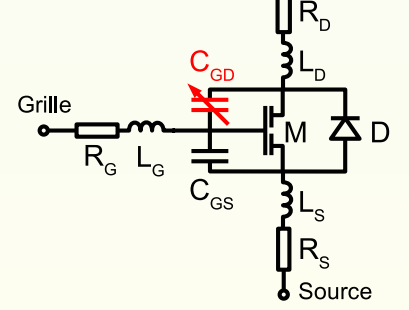

➟ le MOSFET peut être modélisé par schéma équivalent

# [Diode du MOSFET](#page-37-0)

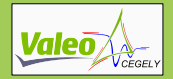

Drain

**MOSFET** Modèle proposé

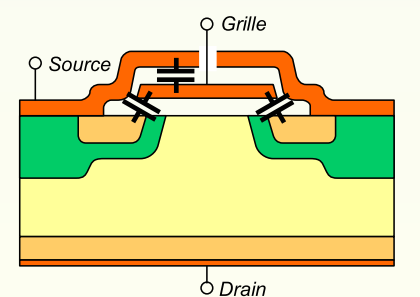

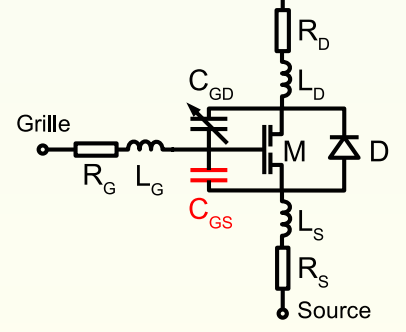

➟ le MOSFET peut être modélisé par schéma équivalent

<span id="page-66-0"></span>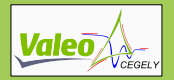

**MOSFET** Capacités

*CGS*

Capacité constante ➟ un seul paramètre: *CGS*

Capacité de jonction de la diode interne → déjà modélisée

 $→$  **2 paramètres suplémentaires : A<sub>GD</sub> et C<sub>ox</sub>** 

➟ 3 paramètres à identifier : *CGS*, *AGD* et *Cox*

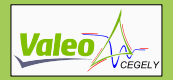

MOSFET Capacités

*CGS*

Capacité constante → un seul paramètre: C<sub>GS</sub>

#### *CDS*

Capacité de jonction de la diode interne → déjà modélisée

 $→$  **2 paramètres suplémentaires : A<sub>GD</sub> et C<sub>ox</sub>** 

➟ 3 paramètres à identifier : *CGS*, *AGD* et *Cox*

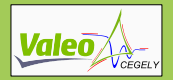

MOSFET Capacités

*CGS*

Capacité constante → un seul paramètre: C<sub>GS</sub>

#### *CDS*

Capacité de jonction de la diode interne → déjà modélisée

#### *CGD*

Capacité d'oxyde en série avec une capacité de jonction ➟ 2 paramètres suplémentaires : *AGD* et *Cox*

### $→$  **3 paramètres à identifier :** *C<sub>GS</sub>***, A<sub>GD</sub> et** *C***<sub>ox</sub>**

<span id="page-69-0"></span>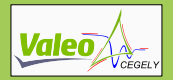

MOSFET Capacités

*CGS*

Capacité constante → un seul paramètre: C<sub>GS</sub>

#### *CDS*

Capacité de jonction de la diode interne → déjà modélisée

#### *CGD*

Capacité d'oxyde en série avec une capacité de jonction **➡ 2 paramètres suplémentaires : A<sub>GD</sub> et C<sub>ox</sub>** 

## ➟ 3 paramètres à identifier : *CGS*, *AGD* et *Cox*

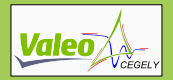

#### **MOSFET** Caractérisation du comportement dynamique

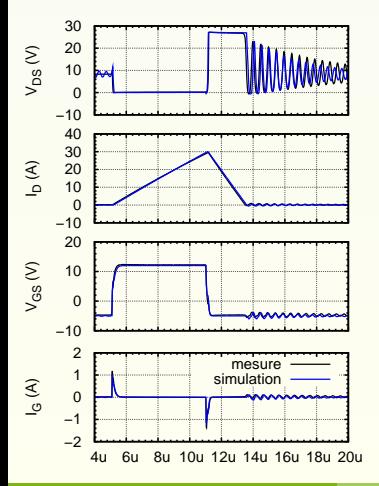

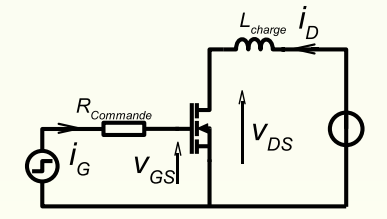

#### Interactions câblage/capacités **MOSFET**

Commutations rapide et lente

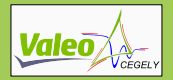

#### **MOSFET** Caractérisation du comportement dynamique

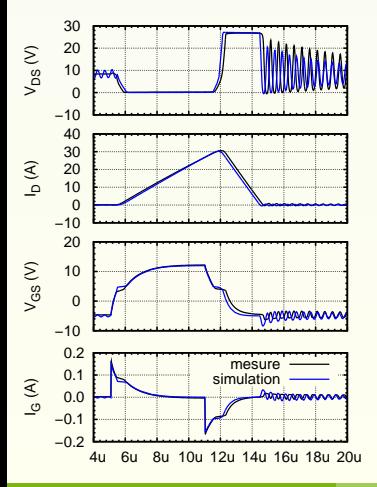

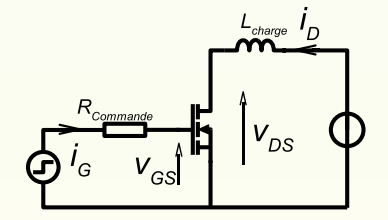

#### Interactions câblage/capacités **MOSFET**

Commutations rapide et lente
[Influence du câblage](#page-73-0)

<span id="page-72-0"></span>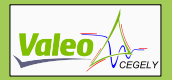

## **Câblage** Influence sur la commutation

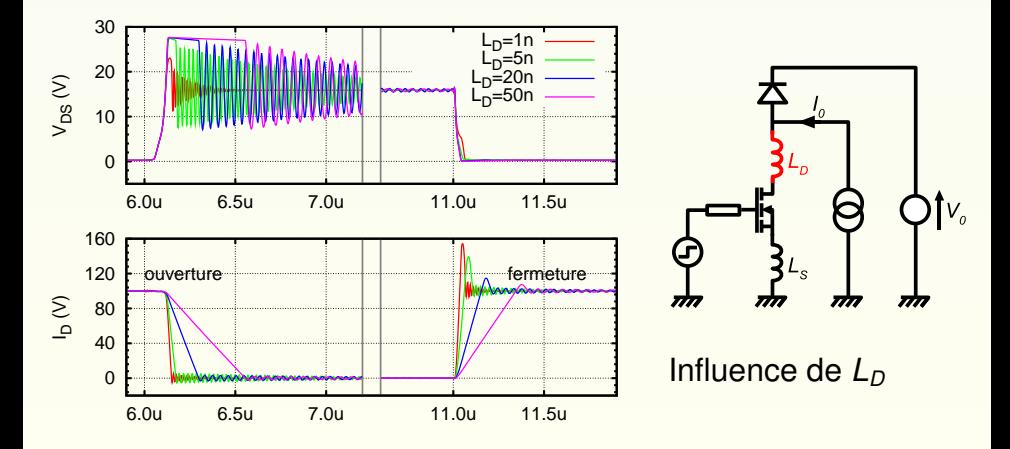

[Influence du câblage](#page-72-0)

<span id="page-73-0"></span>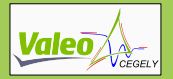

## **Câblage** Influence sur la commutation

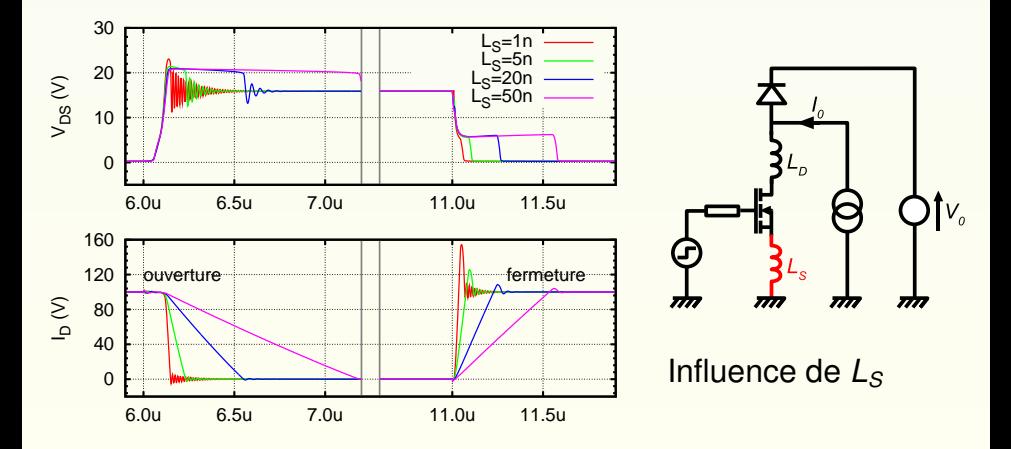

<span id="page-74-0"></span>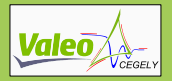

# Câblage Modèles

### Capacités parasites

### • utilisation de SMI : fortes capacités des pistes;

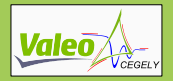

# Câblage Modèles

### Capacités parasites

- utilisation de SMI : fortes capacités des pistes;
- basse tension : faible impact des capacités parasites;

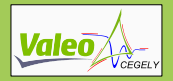

# Câblage Modèles

### Capacités parasites

- utilisation de SMI : fortes capacités des pistes;
- basse tension : faible impact des capacités parasites;

➟ une formulation simple suffit : *C* = *Csurfacique* × *Spiste*

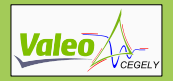

# Câblage Modèles

### Capacités parasites

- utilisation de SMI : fortes capacités des pistes;
- basse tension : faible impact des capacités parasites;

➟ une formulation simple suffit : *C* = *Csurfacique* × *Spiste*

#### Inductances et résistances parasites

- utilisation de SMI : faible inductance des pistes ;
- 

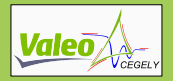

# Câblage Modèles

### Capacités parasites

- utilisation de SMI : fortes capacités des pistes;
- basse tension : faible impact des capacités parasites;

➟ une formulation simple suffit : *C* = *Csurfacique* × *Spiste*

#### Inductances et résistances parasites

- utilisation de SMI : faible inductance des pistes ;
- fort courant : prédominance des inductances et résistances parasites;

<span id="page-79-0"></span>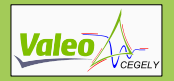

# Câblage Modèles

### Capacités parasites

- utilisation de SMI : fortes capacités des pistes;
- basse tension : faible impact des capacités parasites;

➟ une formulation simple suffit : *C* = *Csurfacique* × *Spiste*

#### Inductances et résistances parasites

- utilisation de SMI : faible inductance des pistes ;
- fort courant : prédominance des inductances et résistances parasites;
- ➟ pas de formulation simple, emploi de logiciel spécifique

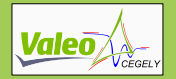

## **Câblage** Méthodes de modélisation

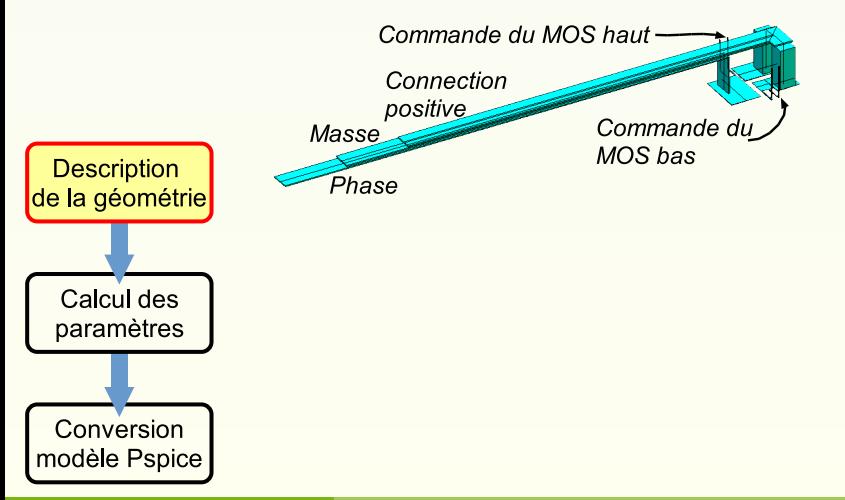

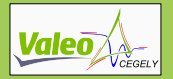

## Câblage Méthodes de modélisation

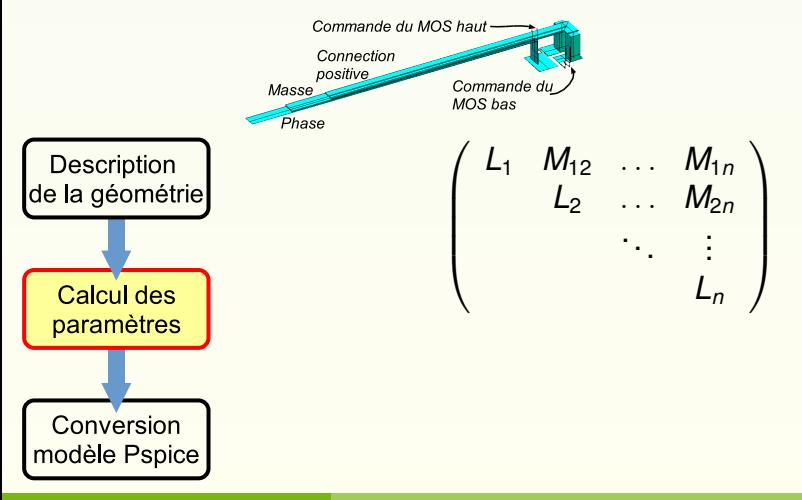

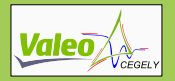

## Câblage Méthodes de modélisation

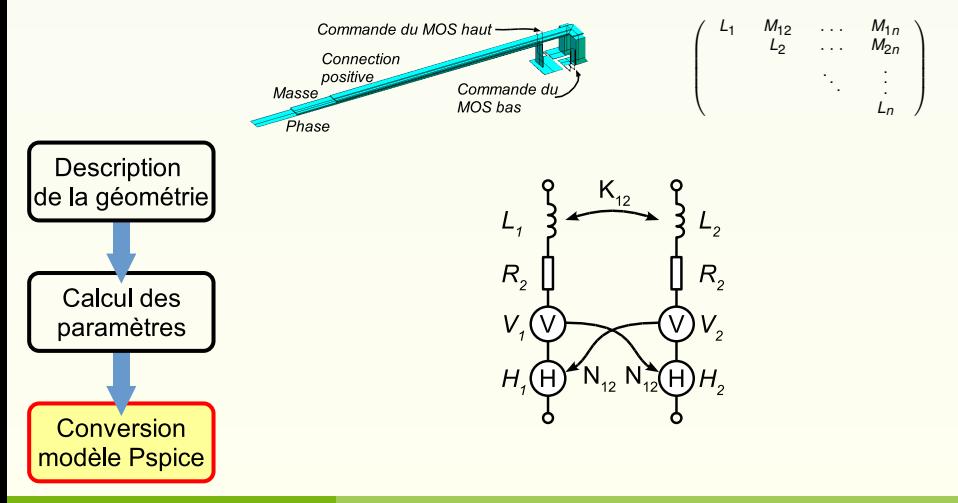

<span id="page-83-0"></span>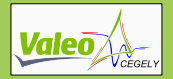

## **[Introduction](#page-1-0)**

## 2 [Modélisation](#page-17-0)

## 3 [Validation](#page-83-0)

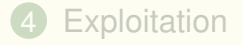

## **5** [Conclusion](#page-129-0)

<span id="page-84-0"></span>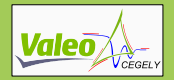

# **Méthodologie** Principe du calorimètre

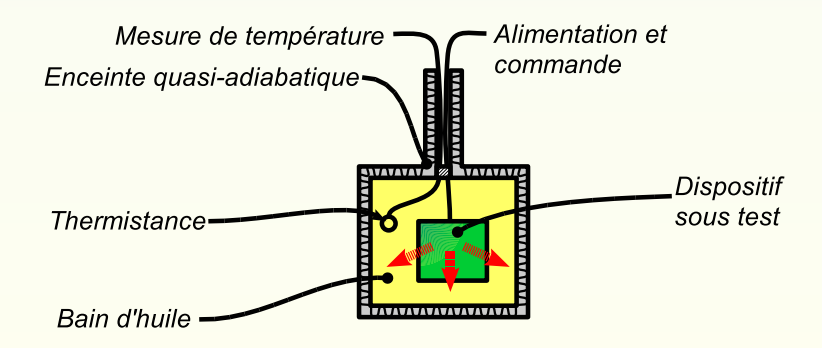

<span id="page-85-0"></span>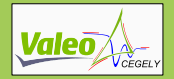

## Méthodologie Principe du calorimètre

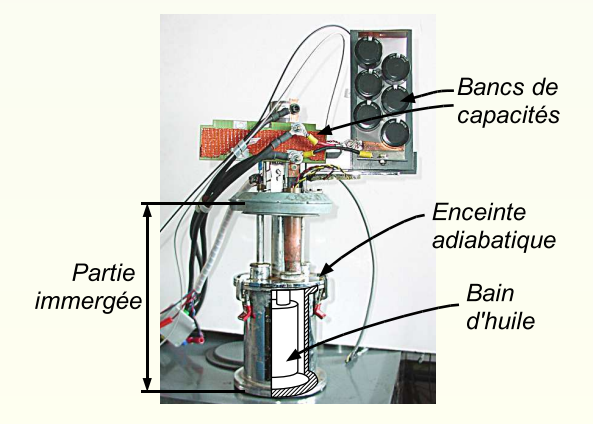

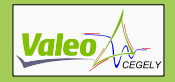

## **Méthodologie** Principe du calorimètre

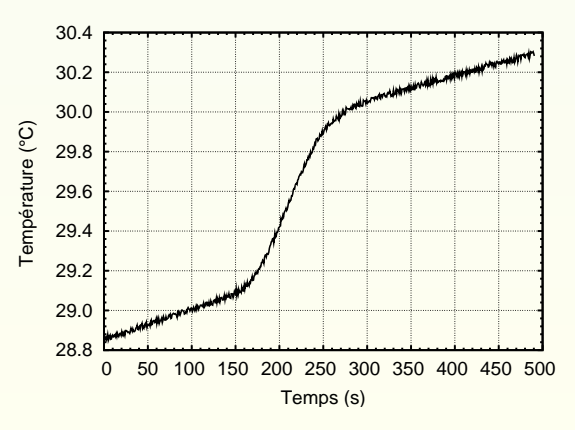

Mesure de température du fluide caloporteur

- avant;
- pendant;
- après fonctionnement du convertisseur.

#### Calcul de ∆*T*

Calcul de  $E = C \times \Delta T$ .

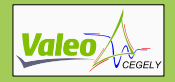

## **Méthodologie** Principe du calorimètre

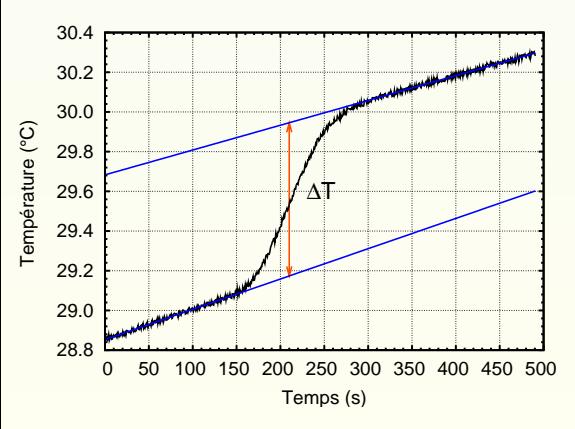

Mesure de température du fluide caloporteur

- avant;
- pendant;
- après fonctionnement du convertisseur.

## Calcul de ∆*T*

Calcul de  $E = C \times \Delta T$ .

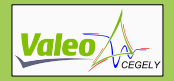

## **Méthodologie** Principe du calorimètre

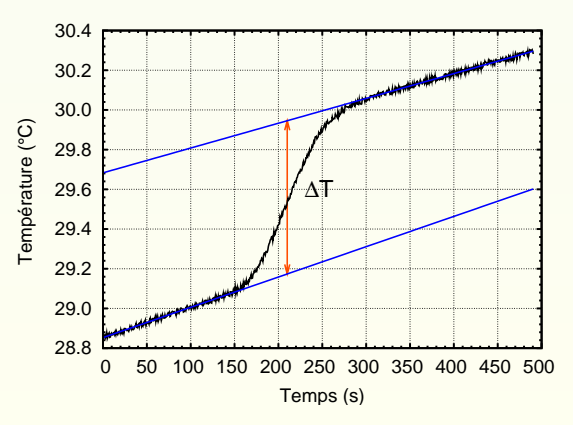

Mesure de température du fluide caloporteur

- avant;
- pendant;
- après fonctionnement du convertisseur.

Calcul de ∆*T*

Calcul de  $E = C \times \Delta T$ .

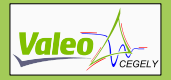

## **Méthodologie** Dispositif expérimental

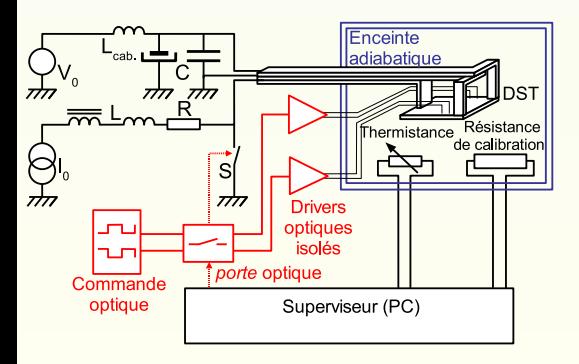

## Banc de mesure calorimétrique

- -
	- source de courant,
- pilotage
	- PC,
	-
	-
	-

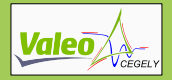

## **Méthodologie** Dispositif expérimental

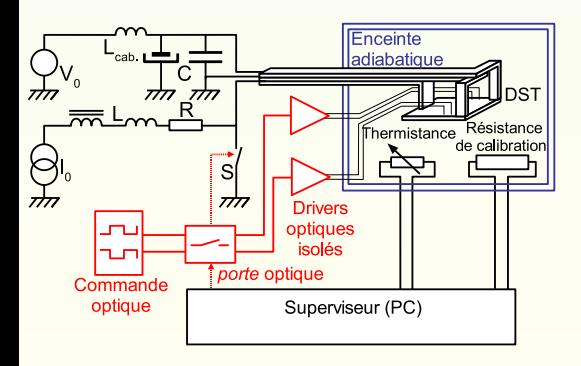

## Banc de mesure calorimétrique

- circuit de puissance;
	- source de tension,
	- source de courant,
- pilotage
	- PC,
	-
	-
	-

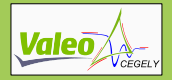

## **Méthodologie** Dispositif expérimental

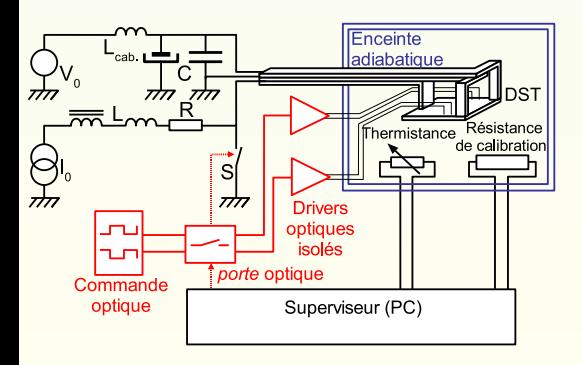

Banc de mesure calorimétrique

- circuit de puissance;
	- source de tension,
	- source de courant,
- pilotage
	- PC,
	- capteurs
	- **calibration**
	- commande optique;

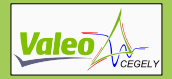

## **Méthodologie** Dispositif expérimental

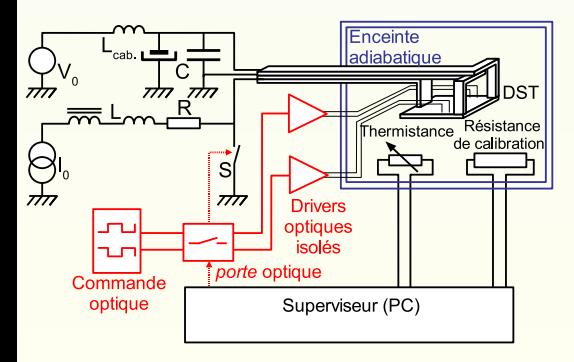

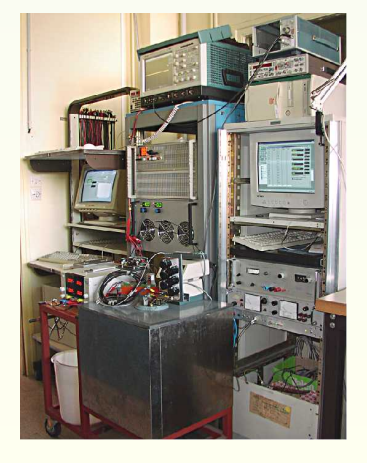

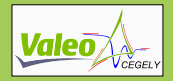

## **Méthodologie** Dispositif de simulation

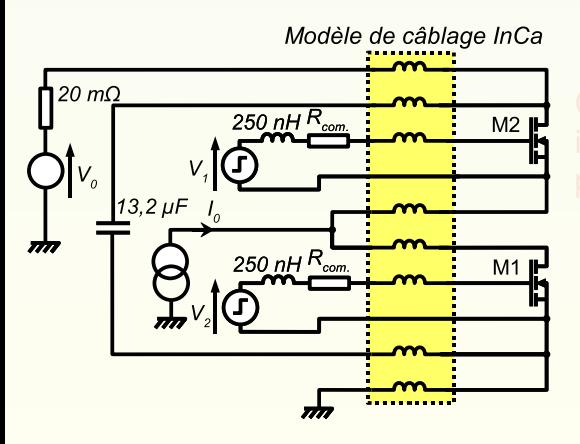

$$
P = \frac{1}{T} \int_0^T \left( u_e i_e - u_s i_s \right) dt
$$

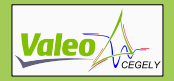

## **Méthodologie** Dispositif de simulation

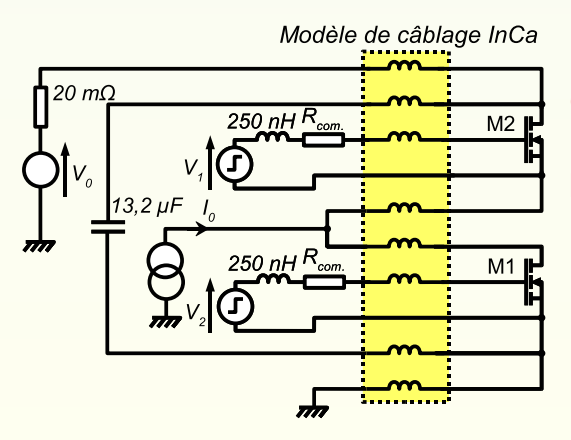

Calcul des pertes par intégration sur une période:

$$
P=\frac{1}{T}\int_0^T\left(u_e i_e-u_s i_s\right)dt
$$

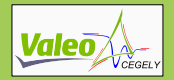

## **Calorimétrie Résultats**

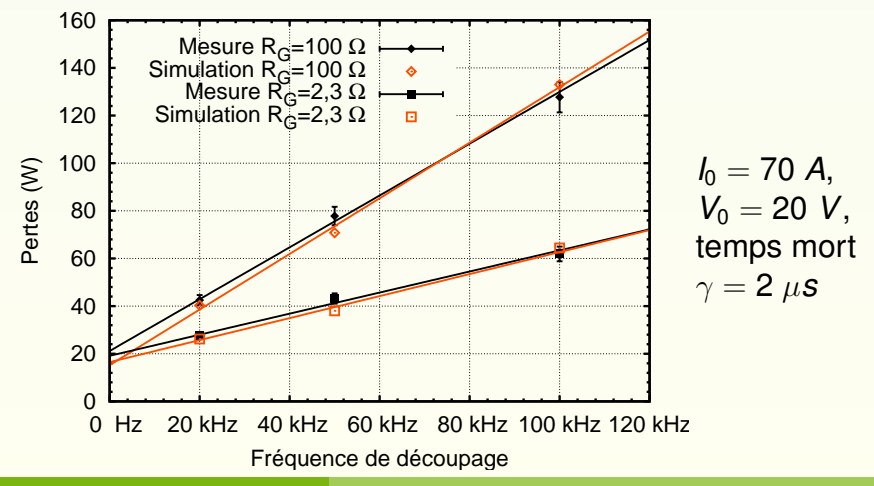

<span id="page-95-0"></span>Cyril BUTTAY [Contribution à la conception par la simulation en électronique de puissance](#page-0-0) 30/50

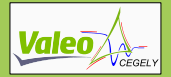

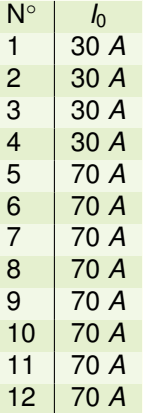

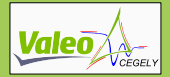

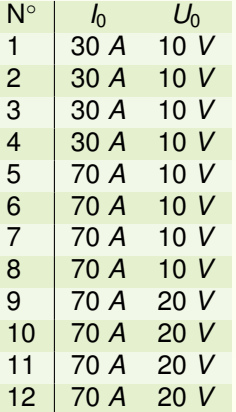

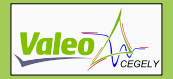

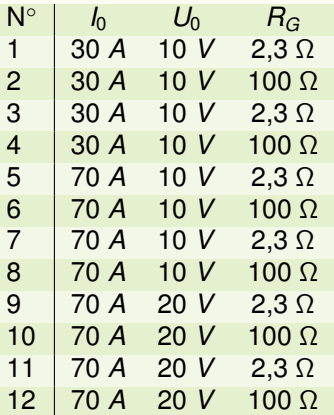

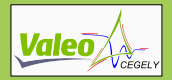

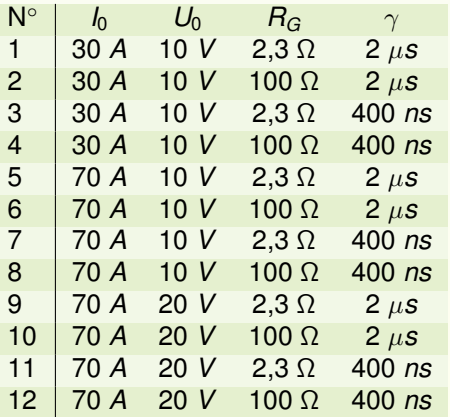

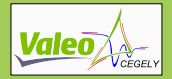

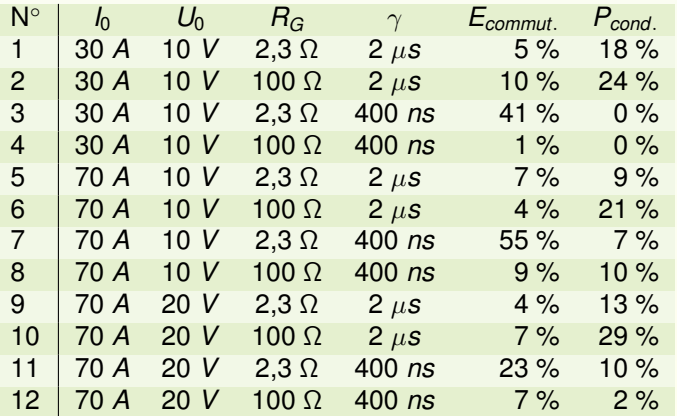

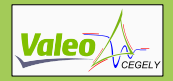

## **Calorimétrie Résultats**

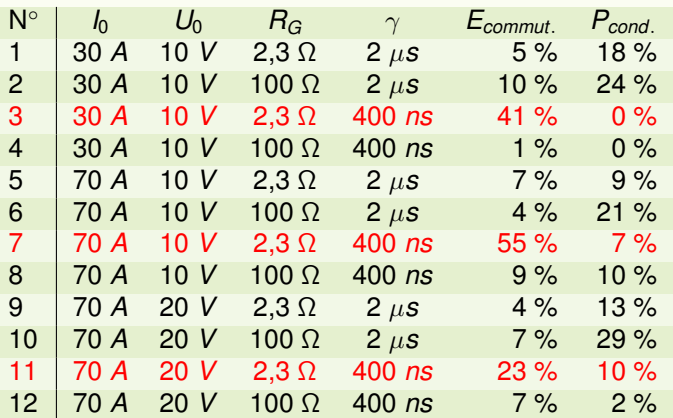

Sources d'erreur:

- délai de commutation;
- modélisation du câblage incomplète

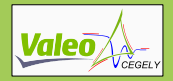

## **Calorimétrie Résultats**

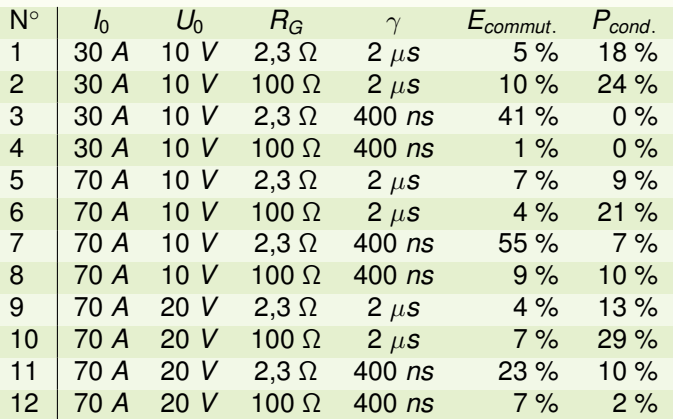

Sources d'erreur:

- délai de commutation;
- modélisation du câblage incomplète

**■ Bons résultats** en général.

[Mesures temporelles](#page-106-0)

<span id="page-103-0"></span>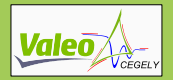

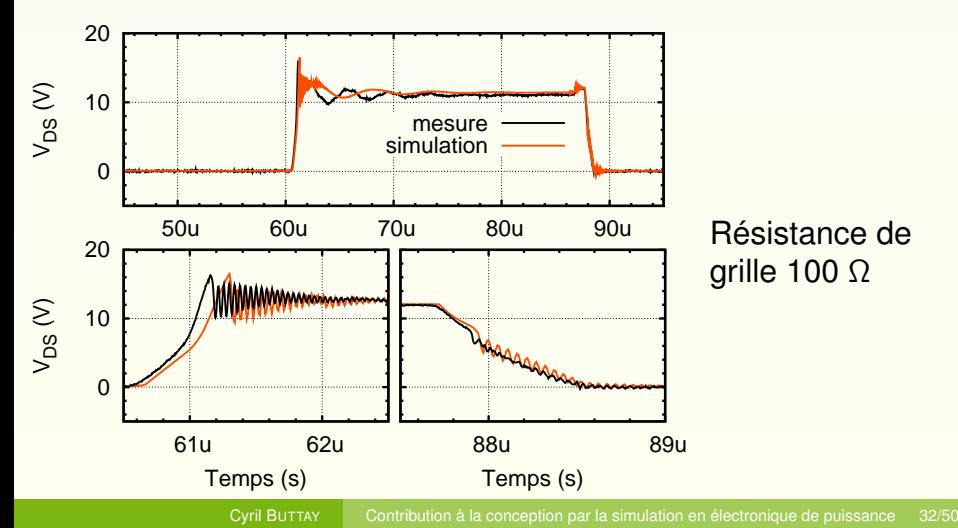

[Mesures temporelles](#page-106-0)

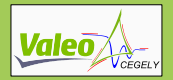

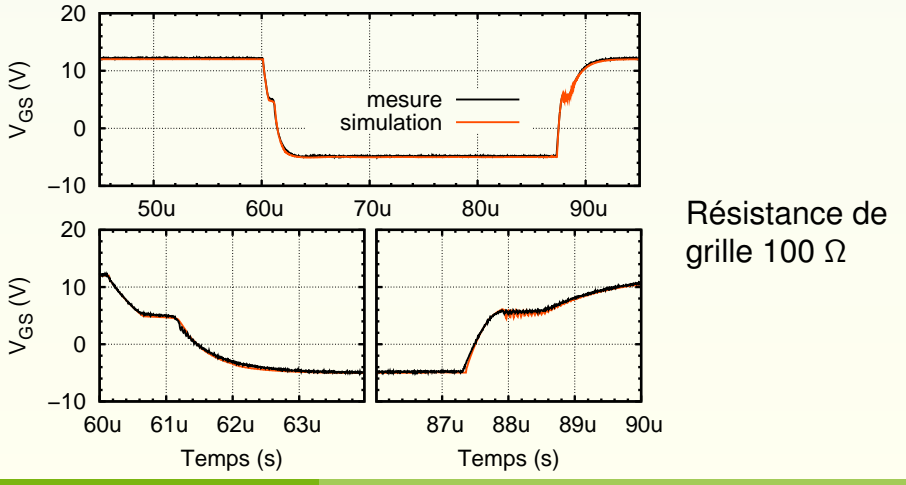

[Mesures temporelles](#page-106-0)

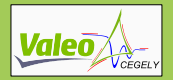

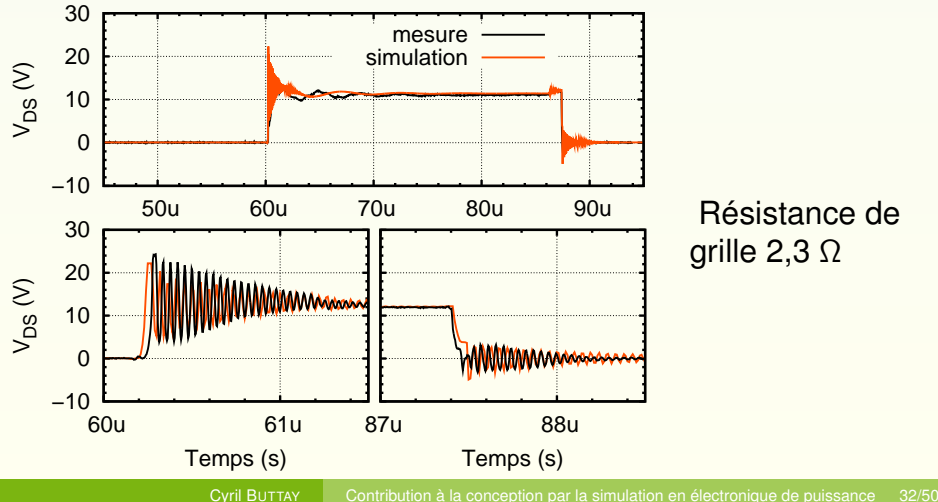

[Mesures temporelles](#page-103-0)

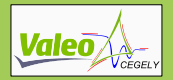

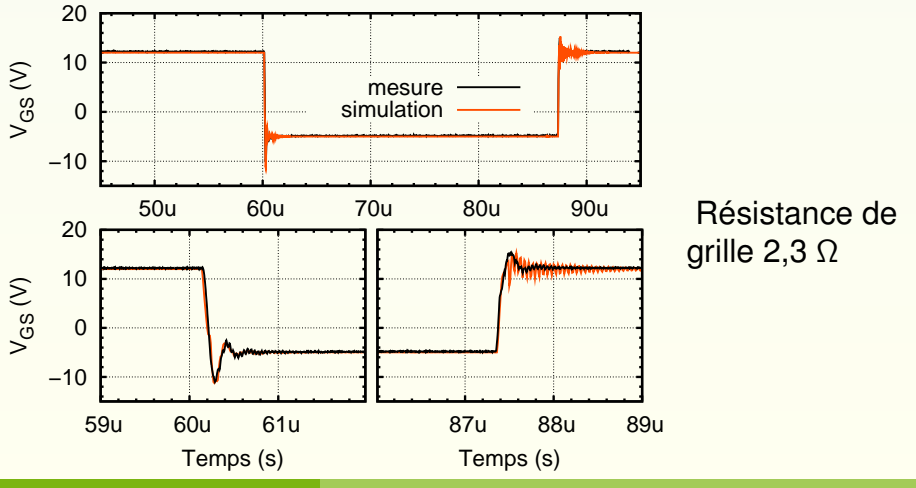

<span id="page-106-0"></span>

[validation du modèle d'avalanche](#page-107-0)

<span id="page-107-0"></span>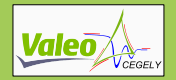

# MOSFET

Validation du modèle électrothermique de l'avalanche – simulation

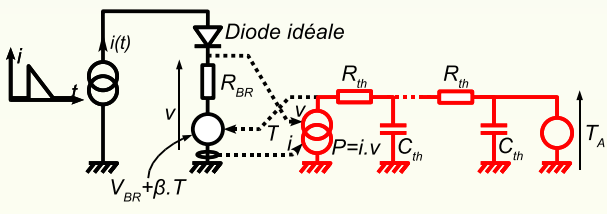

Modèle thermique:

- 100 cellules RC pour la puce;
- 30 cellules pour le cuivre;
- une capacité représentant la métallisation de source et les bondings.
[Validation](#page-83-0)

[validation du modèle d'avalanche](#page-107-0)

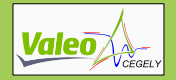

### MOSFET Validation du modèle électrothermique de l'avalanche – résultats

Modèle 1D « corrigé »

Bons résultats

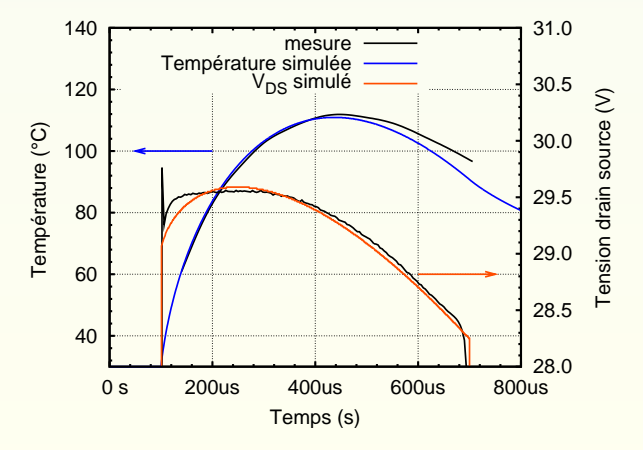

<span id="page-109-0"></span>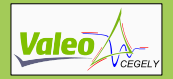

## **[Introduction](#page-1-0)**

2 [Modélisation](#page-17-0)

## **[Validation](#page-83-0)**

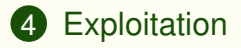

#### **[Conclusion](#page-129-0)**

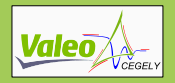

## Mise en parallèle Dispositif de simulation

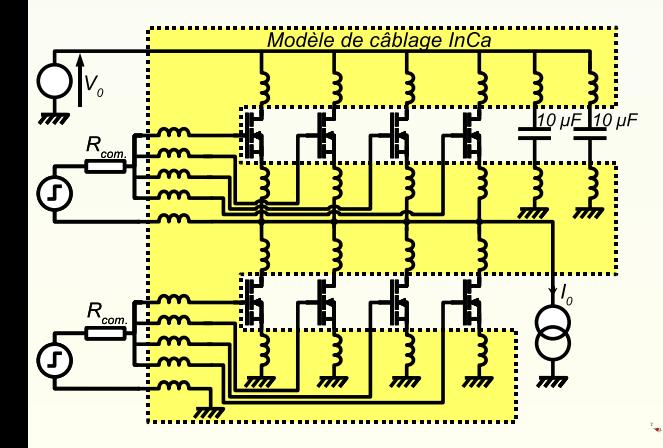

- onduleur 14 V;
- 4 MOSFET par interrupteur;
- modélisation du câblage inductif, résistif et capacitif.

[Mise en parallèle – statique](#page-115-0)

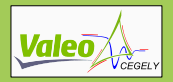

## Mise en parallèle Equilibre statique

#### Sources de déséquilibre

- variation de *R<sub>DS*on</sub> entre transistors;
	- min  $2 \text{ m}\Omega$ .
	- max  $3.2 \text{ m}\Omega$ .
- Résistances d'accès Jusqu'à 60 % d'écart en

<span id="page-111-0"></span>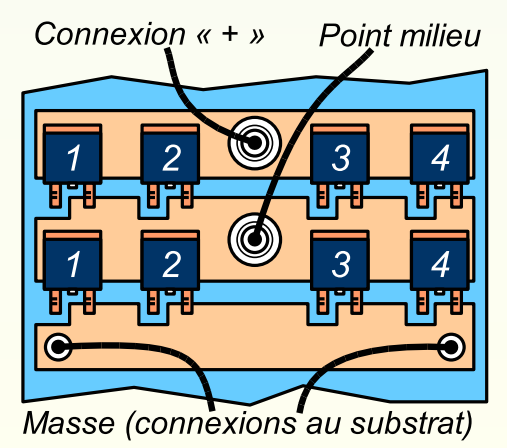

[Mise en parallèle – statique](#page-115-0)

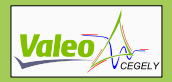

## Mise en parallèle Equilibre statique

#### Sources de déséquilibre

- variation de  $R_{DS_{on}}$ entre transistors;
	- min  $2 \text{ m}\Omega$ .
	- max  $3.2 \text{ m}\Omega$ .
- Résistances d'accès (pistes) différentes.

Jusqu'à 60 % d'écart en

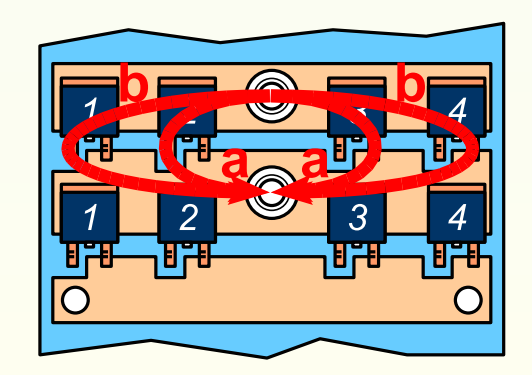

[Mise en parallèle – statique](#page-115-0)

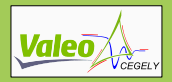

## Mise en parallèle Equilibre statique

#### Sources de déséquilibre

- variation de  $R_{DS_{on}}$ entre transistors;
	- min  $2 \text{ m}\Omega$ .
	- max  $3.2 \text{ m}\Omega$ .
- Résistances d'accès (pistes) différentes.

Jusqu'à 60 % d'écart en

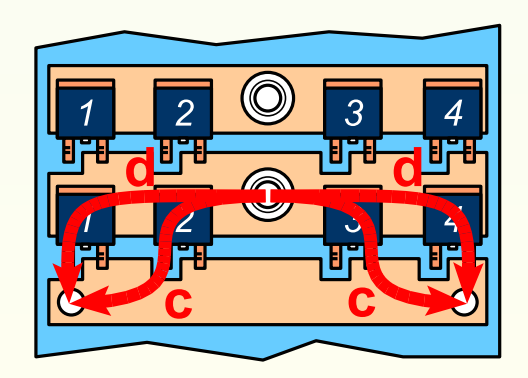

[Mise en parallèle – statique](#page-115-0)

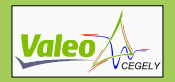

## Mise en parallèle Equilibre statique

#### Sources de déséquilibre

- variation de  $R_{DS_{on}}$ entre transistors;
	- min  $2 \text{ m}\Omega$ .
	- max  $3.2 \text{ m}\Omega$ .
- Résistances d'accès (pistes) différentes.
- Jusqu'à 60 % d'écart en « pire cas »

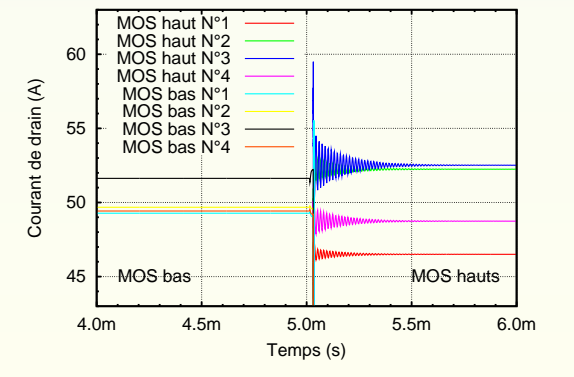

[Mise en parallèle – statique](#page-111-0)

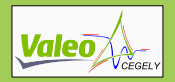

## Mise en parallèle Equilibre statique

#### Sources de déséquilibre

- variation de *R<sub>DS*<sub>on</sub></sub> entre transistors;
	- min  $2 \text{ m}\Omega$ .
	- max  $3.2 \text{ m}\Omega$ .
- Résistances d'accès (pistes) différentes.
- Jusqu'à 60 % d'écart en « pire cas »

<span id="page-115-0"></span>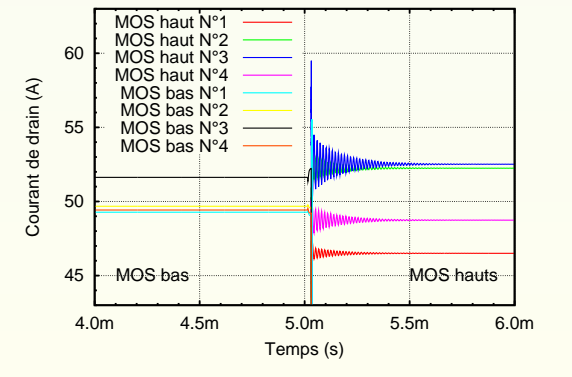

[Mise en parallèle – dynamique](#page-117-0)

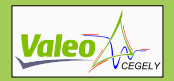

## Mise en parallèle Dispersion sur *VTH*

Un MOSFET à  $V_{\tau H} = 3.5 V$ trois MOSFET à

 $V_{TH} = 5.5 V$ 

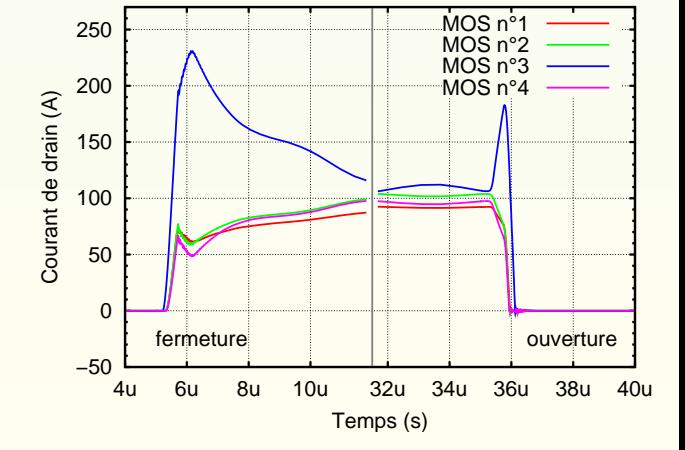

<span id="page-116-0"></span>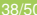

[Mise en parallèle – dynamique](#page-116-0)

<span id="page-117-0"></span>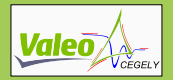

## Mise en parallèle Dispersion sur *VTH*

Un MOSFET à  $V_{\tau H} = 3.5 V$ 

trois MOSFET à  $V_{\tau H} = 5.5 V$ 

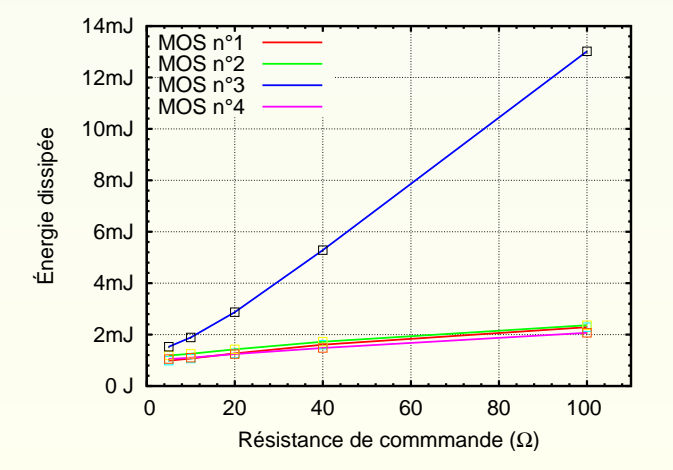

[Mise en parallèle – dynamique](#page-116-0)

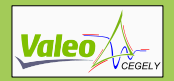

## Mise en parallèle Dispersion sur *C<sub>ISS</sub>*

Un MOSFET à  $C_{\text{iss}} = 60 \%$  du nominal

trois MOSFET à  $C_{iss} = 140 \%$  du nominal

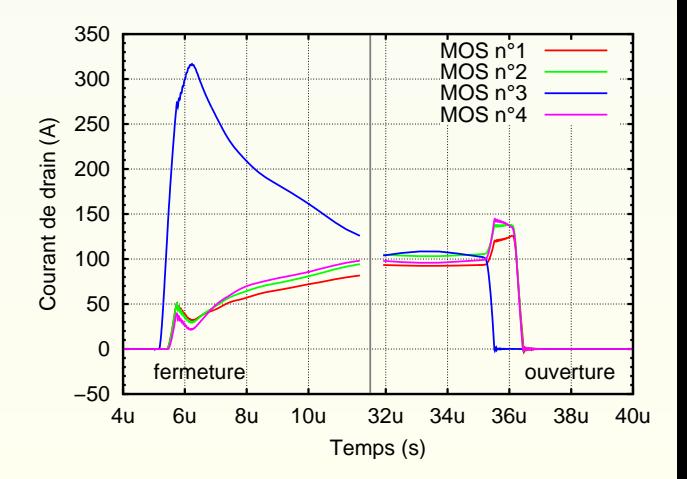

[Mise en parallèle – dynamique](#page-116-0)

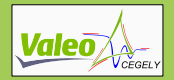

### Mise en parallèle Dispersion sur *C<sub>ISS</sub>*

Un MOSFET à  $C_{\text{iss}} = 60 \%$  du nominal

trois MOSFET à  $C_{iss} = 140 \%$  du nominal

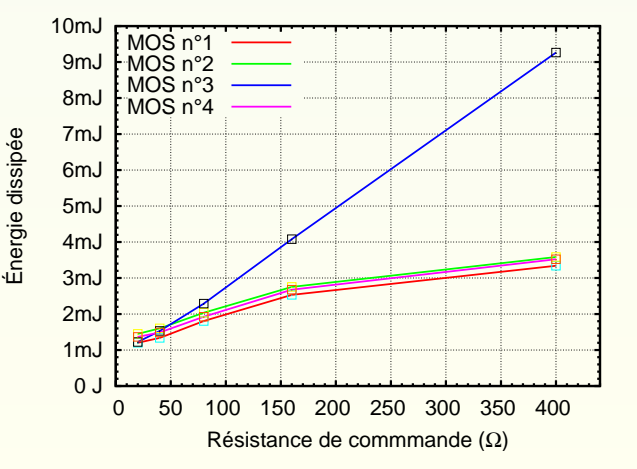

[Mise en parallèle – stabilité](#page-121-0)

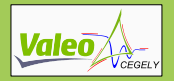

#### Mise en parallèle Stabilité de l'association – problématique

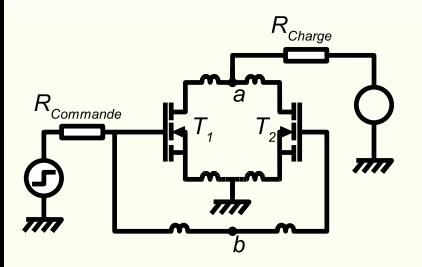

- Oscillations mode différentiel entre deux transistors;
- Ne peut se produire qu'en régime saturé;
- <span id="page-120-0"></span>• Remède classique : une résistance de grille par transistor.

[Mise en parallèle – stabilité](#page-120-0)

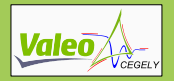

#### Mise en parallèle Stabilité de l'association – problématique

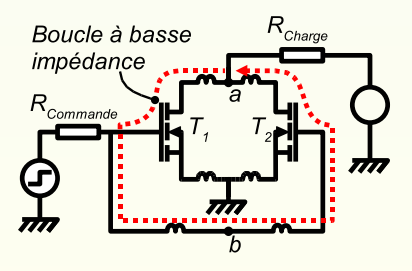

- Oscillations mode différentiel entre deux transistors;
- Ne peut se produire qu'en régime saturé;
- <span id="page-121-0"></span>• Remède classique : une résistance de grille par transistor.

[Mise en parallèle – stabilité](#page-120-0)

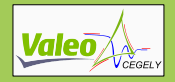

# Mise en parallèle

Stabilité de l'association – dispositif de simulation

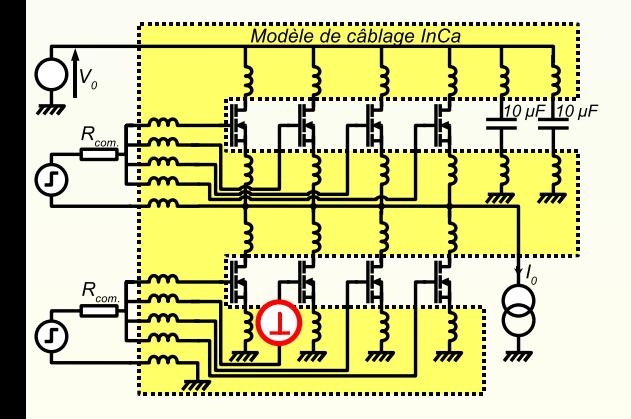

- Simulations temporelles;
- excitation d'un MOSFET;
- commutation très lente.

[Mise en parallèle – stabilité](#page-120-0)

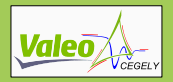

#### Mise en parallèle Stabilité de l'association – résultats

Modèle de transistor modifié pour être instable Capas/10, Rg nulle STB210NF02 stable

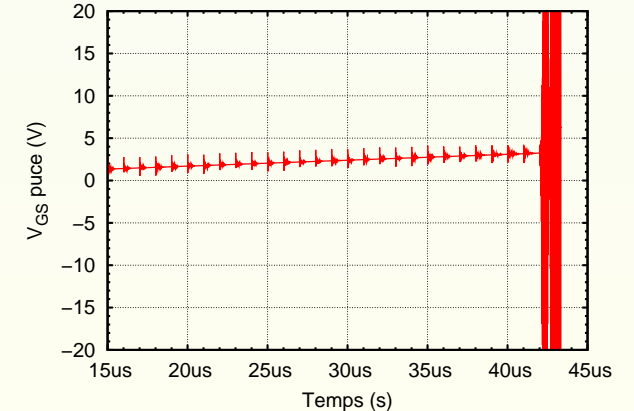

[Mise en parallèle – stabilité](#page-120-0)

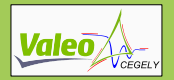

#### Mise en parallèle Stabilité de l'association – résultats

Modèle de transistor modifié pour être instable Capas/10, Rg nulle STB210NF02 stable

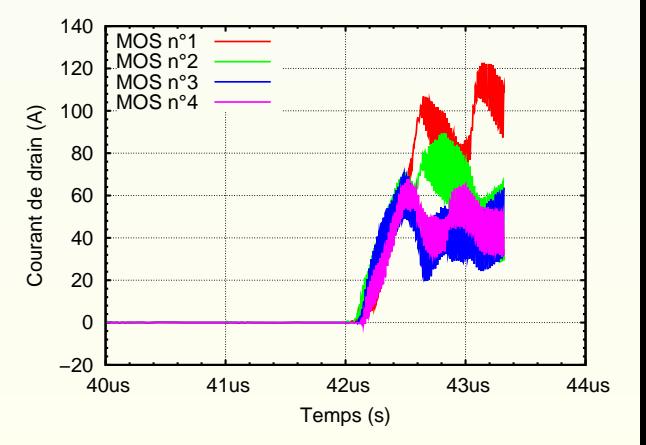

[Mise en parallèle – avalanche](#page-126-0)

<span id="page-125-0"></span>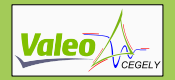

# Mise en parallèle

Comportement en régime d'avalanche – problématique

- Tenue en tension : paramètre mal maîtrisé en fabrication;
- L'autoéchauffement réduit les déséquilibres en courant (lent);
- Effet bénéfique de la résistance de chemin d'avalanche (rapide);

[Mise en parallèle – avalanche](#page-125-0)

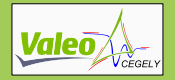

# Mise en parallèle

Comportement en régime d'avalanche – problématique

- Tenue en tension : paramètre mal maîtrisé en fabrication;
- L'autoéchauffement réduit les déséquilibres en courant (lent);
- Effet bénéfique de la résistance de chemin d'avalanche (rapide);

<span id="page-126-0"></span>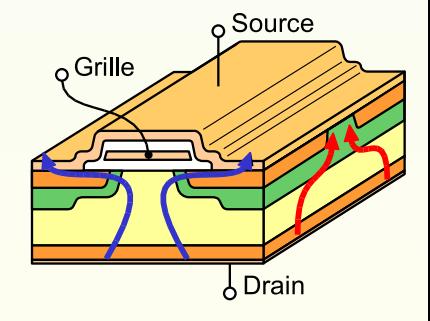

[Mise en parallèle – avalanche](#page-125-0)

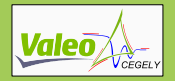

# Mise en parallèle

Comportement en régime d'avalanche – résultats

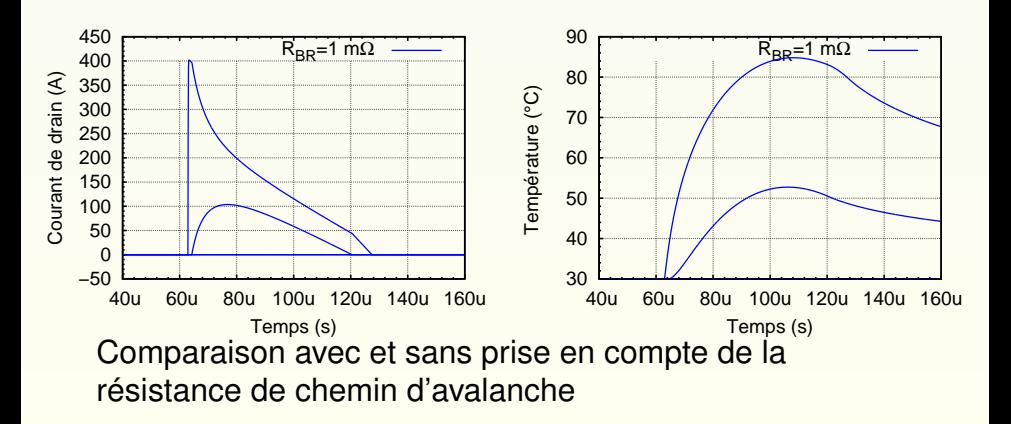

[Mise en parallèle – avalanche](#page-125-0)

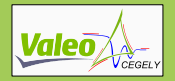

# Mise en parallèle

Comportement en régime d'avalanche – résultats

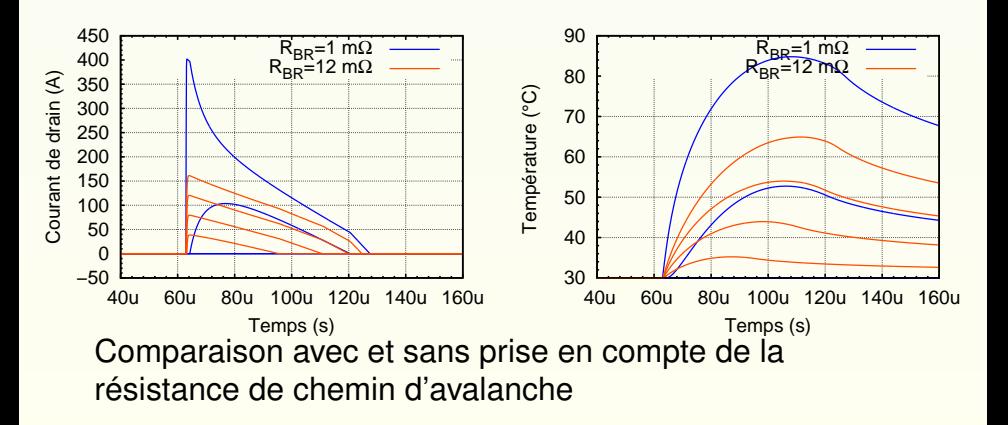

<span id="page-129-0"></span>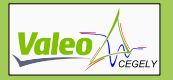

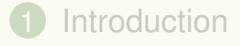

- [Modélisation](#page-17-0)
- [Validation](#page-83-0)
- [Exploitation](#page-109-0)

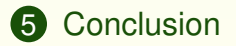

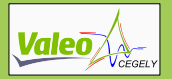

## **Conclusion** bilan

#### Modélisation de l'onduleur

- adaptée aux applications d'onduleurs basse tension;
	- modélisation inductive et résistive du câblage,
	- modélisation de la diode interne du MOSFET,
- 
- 

- 
- 

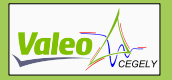

## **Conclusion** bilan

#### Modélisation de l'onduleur

- adaptée aux applications d'onduleurs basse tension;
- utilisant des méthodes d'identification simples ;
	- identification avec des mesures temporelles,
	- utilisation de circuits élémentaires,

- 
- 

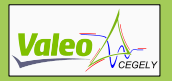

## **Conclusion** bilan

#### Modélisation de l'onduleur

- adaptée aux applications d'onduleurs basse tension;
- utilisant des méthodes d'identification simples ;
- méthodologie de validation exigeante ;
	- validation sur un convertisseur complet,
	- utilisation du critère de pertes,

- 
- 

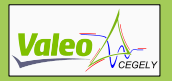

## **Conclusion** bilan

#### Modélisation de l'onduleur

- adaptée aux applications d'onduleurs basse tension;
- utilisant des méthodes d'identification simples ;
- méthodologie de validation exigeante ;

- donne accès à des grandeurs difficilement mesurables;
	- répartition du courant lors de mise en parallèle,
	- élévation de température durant l'avalanche,
- 

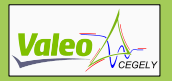

## **Conclusion** bilan

#### Modélisation de l'onduleur

- adaptée aux applications d'onduleurs basse tension;
- utilisant des méthodes d'identification simples ;
- méthodologie de validation exigeante ;

- donne accès à des grandeurs difficilement mesurables;
- permet d'évaluer l'impact des dispersions de fabrication ;
	- simulations « pire cas »,
	- aide au dimensionnement,

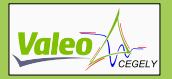

## **Conclusion** perspectives

#### Amélioration de la modélisation

- modélisation thermique du convertisseur;
	- nécessité d'un modèle thermique complet,
	- validation du modèle électrothermique du MOSFET,
- 

- 
- sur la fiabilité ➟ *fiabilité prédictive*.

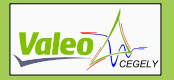

## **Conclusion** perspectives

#### Amélioration de la modélisation

- modélisation thermique du convertisseur;
- amélioration du modèle électrique du MOSFET ;
	- prise en compte des couplages avec le circuit,
- 

- 
- sur la fiabilité ➟ *fiabilité prédictive*.

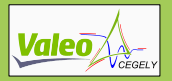

## **Conclusion** perspectives

#### Amélioration de la modélisation

- modélisation thermique du convertisseur;
- amélioration du modèle électrique du MOSFET ;
- accélération de la modélisation du câblage ;
	- intégration de la modélisation dans la CAO mécanique,

- 
- sur la fiabilité → *fiabilité prédictive*.

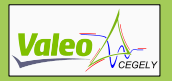

## **Conclusion** perspectives

#### Amélioration de la modélisation

- modélisation thermique du convertisseur;
- amélioration du modèle électrique du MOSFET ;
- accélération de la modélisation du câblage ;

#### Utilisation de l'outil de simulation en conception

- prévisions de performances sur un onduleur intégré;
	- étude du couplage puissance commande,
	- dimensionnement des composants de l'onduleur,

sur la fiabilité → *fiabilité prédictive*.

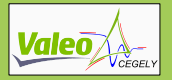

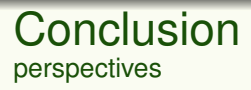

#### Amélioration de la modélisation

- modélisation thermique du convertisseur;
- amélioration du modèle électrique du MOSFET ;
- accélération de la modélisation du câblage ;

- prévisions de performances sur un onduleur intégré;
- nécessité de connaître les effets des sur-contraintes sur la fiabilité ➟ *fiabilité prédictive*.

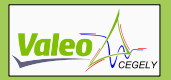

# Remerciements

Ce travail n'aurait pas été possible sans. . .

#### Valeo

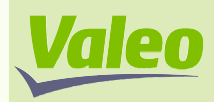

- Cédric PLASSE
- Philippe MASSON, Gaël BLONDEL
- Toute l'équipe R&D électronique et Valeo Systèmes Electriques

- 
- 
- 

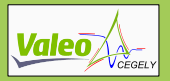

# Remerciements

Ce travail n'aurait pas été possible sans. . .

## Valeo

**Valeo** 

- Cédric PLASSE
- Philippe MASSON, Gaël BLONDEL
- Toute l'équipe R&D électronique et Valeo Systèmes Electriques

## **CEGELY**

- Hervé MOREL et Jean-Pierre CHANTE
- Dominique BERGOGNE, Bruno ALLARD
- Le thème D, et tout le laboratoire.

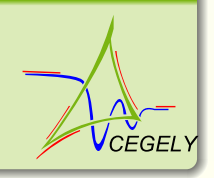

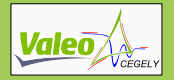

Contribution à la conception par la simulation en électronique de puissance : application à l'onduleur basse tension

Cyril BUTTAY

CEGELY – VALEO

30 novembre 2004

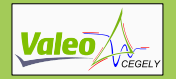

## **Comparaisons**

obtenues avec le modèle constructeur ou sans câblage

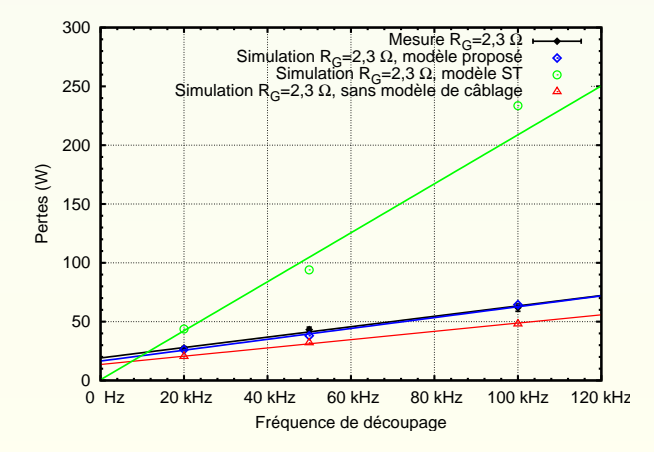